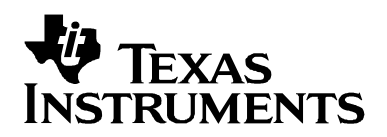

# *Efficient Resampling Filters for the AIC111*

Sunil Kamath, Bharath Siravara, Pedro Gelabert, Neeraj Magotra **High Performance Analog Group** 

#### **ABSTRACT**

The AIC111 is an ultralow-power, fixed sample rate, sigma-delta codec with a sample rate of 40 kHz and a usable bandwidth of 10 kHz. Typically, most applications process data at sample rates of 8 kHz, 16 kHz, and 20 kHz. This requires that the DSP or microprocessor connected to the AIC111 decimate the incoming data from 40 kHz down to the required sampling frequency, and interpolate the data back up to 40 kHz. This document outlines several methods and examples of resampling incoming data from the AIC111 at 40 kHz to the required processing sampling rate between 8 kHz and 20 kHz using decimation and interpolation techniques on a digital signal processor (DSP) or a microprocessor. In many situations, it may also be possible to exploit characteristics of supplementary signal processing stages in the system to relax filter specifications or even remove certain resampling stages for additional savings in computation. The document also provides some suggestions on ways to exploit these characteristics. The document also addresses how to use the H-bridge output on the AIC111 to drive speakers with varying impedance and bandwidth. Example routines have been developed specifically for use with the AIC111 audio codec and the Texas Instruments (TI) TMS320C54x™ (C54x™) DSP for speech/audio applications.

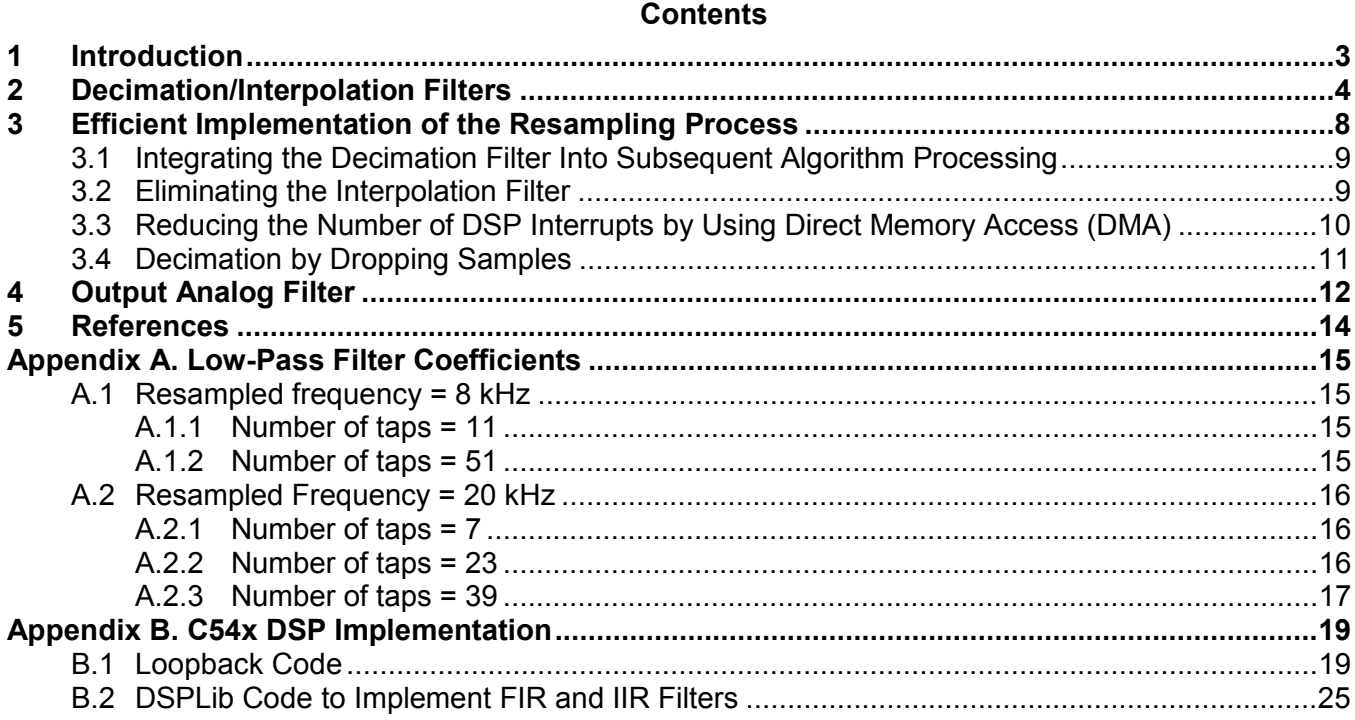

TMS320C54x DSP generation and Code Composer Studio are trademarks of Texas Instruments. All other trademarks are the property of their respective owners.

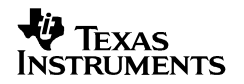

### **Figures**

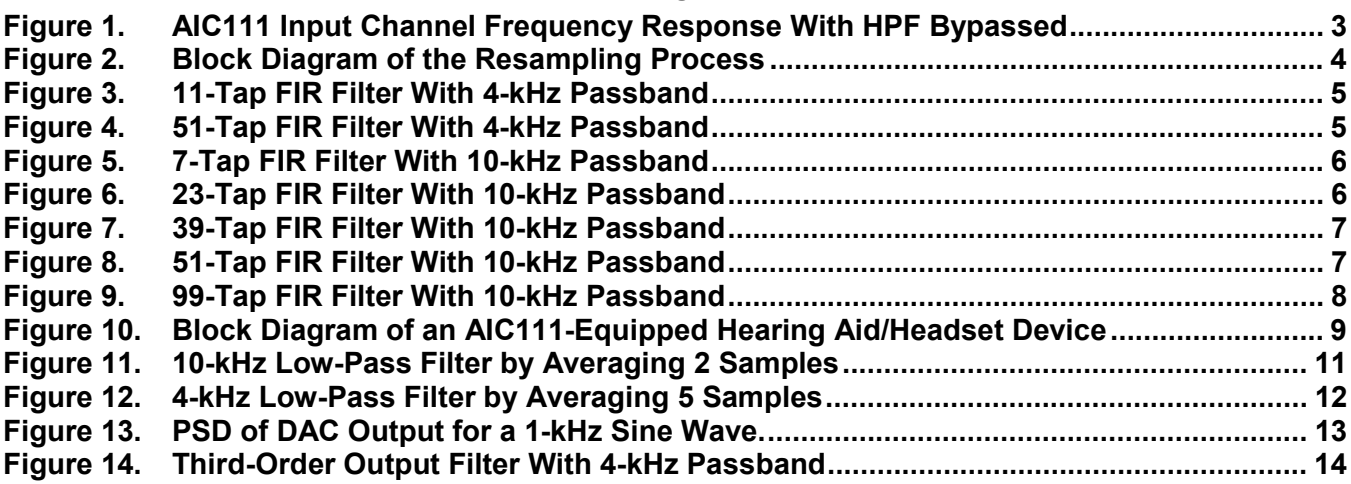

# <span id="page-2-0"></span>**1 Introduction**

The TI AIC111 is a low power DSP compatible voice band codec specifically designed for devices with stringent power consumption constraints such as hearing aids or headset applications. The AIC111 has a fixed sampling rate of 40-kilo samples per second (ksps) with a distortion free bandwidth of 10 kHz, as shown in Figure 1. The ADC on the AIC111 converts the incoming audio signal into 16-bit digital data. The serial interface on the AIC111 outputs a 32-bit data word consisting of the 16-bit audio data and a 16-bit control word at 40 ksps. Hence, it is necessary to decimate the data down to a maximum of 20 kHz to get a flat input spectrum. Additionally, most voice band applications work within the speech/audio bandwidth of 4 kHz to 10 kHz, and hence it is necessary to support a variable sample rate between 8 kHz and 20 kHz.

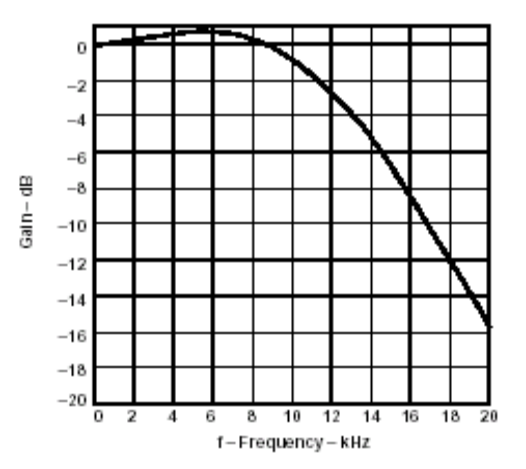

#### **Figure 1. AIC111 Input Channel Frequency Response With HPF Bypassed**

Correspondingly, the data supplied to the DAC on the AIC111 is a 32-bit word consisting of 16 or 20 bits of audio data and 16/12 bits of control. The AIC111 expects a fixed output rate of 40 ksps. Therefore, the data sent to the AIC111 needs to be packed with the audio and control bits and upsampled to 40 ksps. This process of decimation and interpolation needs to be performed on the DSP interfaced to the AIC111.

The complete resampling process involves decimating the data received from the codec to the appropriate processing rate and interpolating the processed data to the fixed AIC111 rate before outputting to the codec. Appendix C has a more detailed explanation on the theory behind the resampling process. [Figure 2](#page-3-0) shows the block diagram of the various steps necessary to interface the AIC111 with a device processing the data at lower sampling rates. This application note assumes that the resampled frequency is an integer divisor of 40 kHz. Resampling to frequencies that are not an integral ratio of 40 kHz is a nontrivial effort that requires a sample rate converter and is beyond the scope of this document.

Section 2 summarizes several classical DSP techniques for designing decimation and interpolation filters.

<span id="page-3-0"></span>Section 3 describes AIC111-specific resampling subsystems for implementation on a DSP or a microprocessor. This description shows the downsampling and upsampling for an AIC111 interfaced to a TMS320C54x serial port. Appendix B shows the example C54x DSP. The development platform is comprised of the AIC111 and the DSP-codec EVM interfaced to the TMS320C5416 (C5416) DSP starter kit (DSK) along with Code Composer Studio™ (CCS).

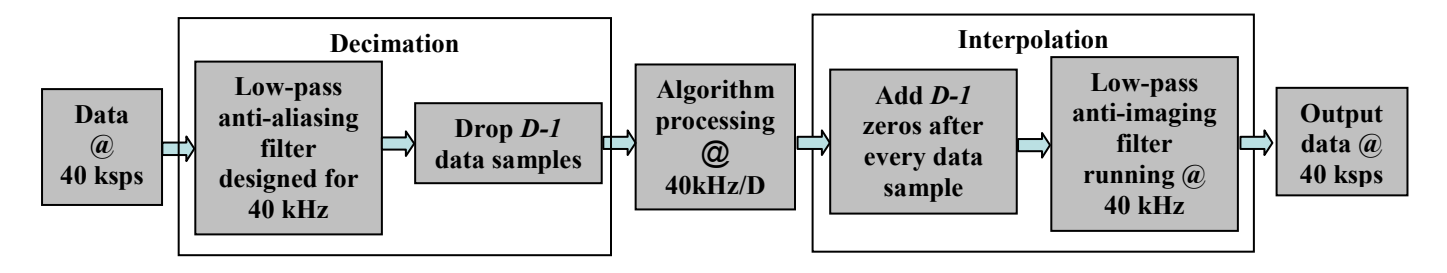

 $D = 40$  kHz / required sampling frequency (e.g., for 8-kHz sampling,  $D = 40/8 = 5$ )

#### **Figure 2. Block Diagram of the Resampling Process**

Furthermore, the AIC111 has an integrated headphone amplifier driven by an H-bridge speaker driver. This H-bridge speaker driver introduces noise above the 10-kHz frequency, reference [10]. In many cases, this high-frequency noise component is filtered out by the speaker/receiver itself. However, if the bandwidth of the speaker is greater than 10 kHz, an external analog filter can be used to filter out the high-frequency noise. Section 4 describes in detail the H-bridge output driver and gives examples of external analog filters that can be used.

# **2 Decimation/Interpolation Filters**

In a fixed-precision environment like the C54x DSP, the correct choice for the type and structure of the decimation/interpolation filters is crucial. Choosing a filter implementation that is appropriate for the targeted application helps ensure proper operation at minimum cost with respect to the computation and memory storage required for the processing. [Figure 3](#page-4-0) through [Figure 9](#page-7-0) show FIR filters with different orders and passband frequencies. Appendix A details the floating point and the quantized filter coefficients for these filters. See references [4,5,6,7,8,9] for further information on designing FIR, IIR, and halfband filters.

# <span id="page-4-0"></span>也 **W** TEXAS<br>INSTRUMENTS

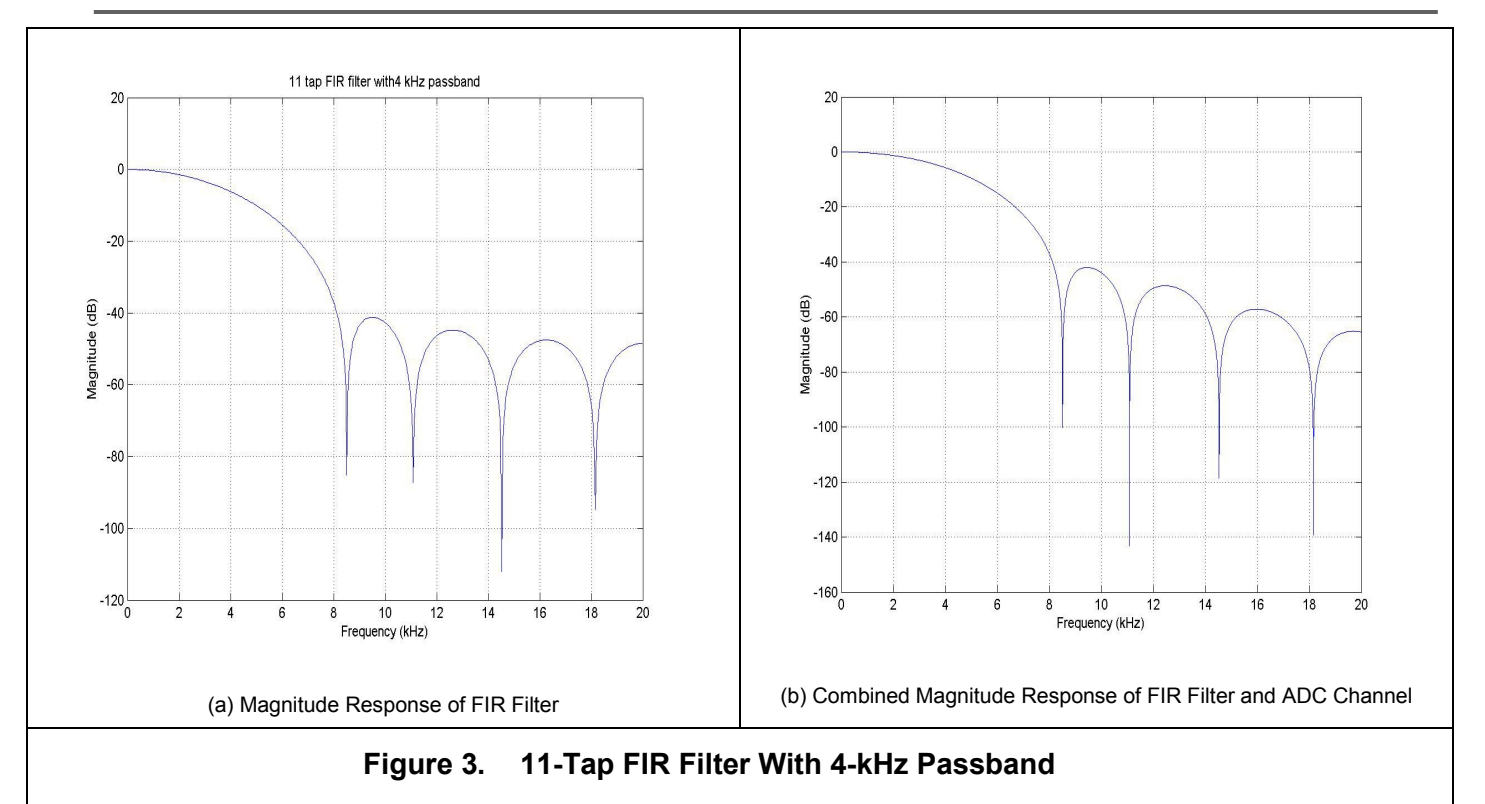

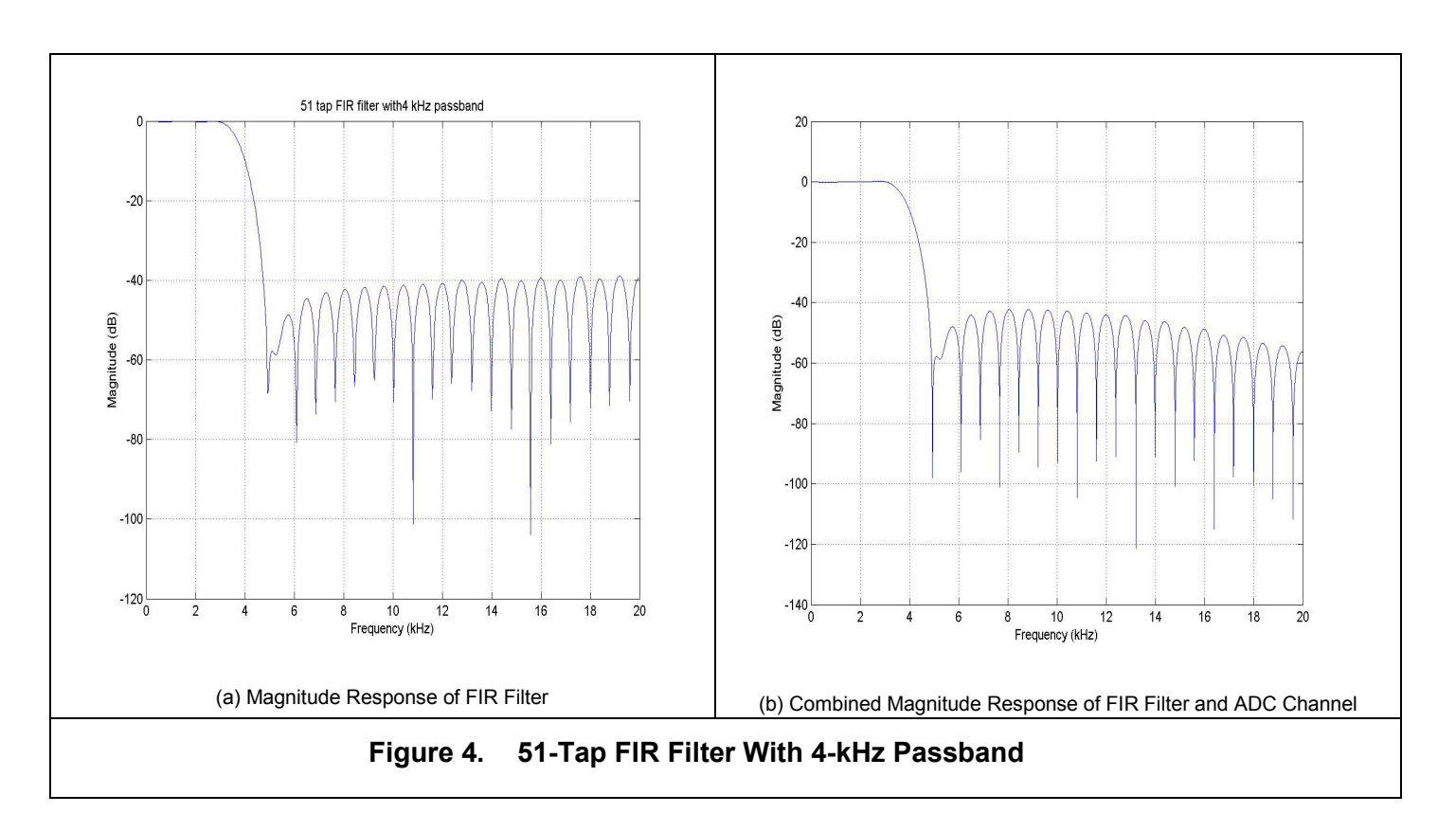

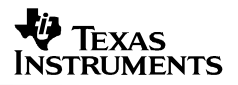

<span id="page-5-0"></span>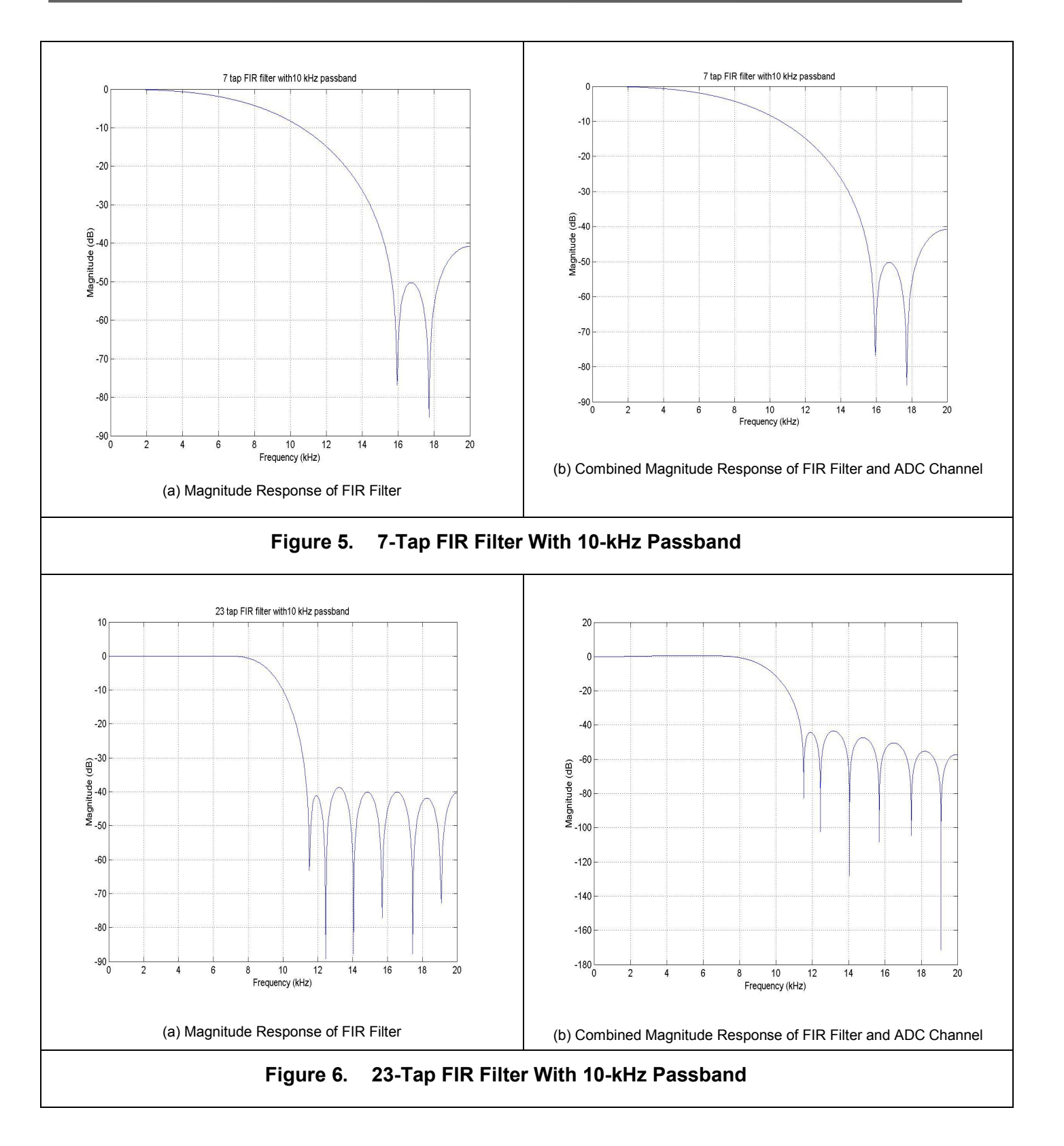

## <span id="page-6-0"></span>也 **W** TEXAS<br>INSTRUMENTS

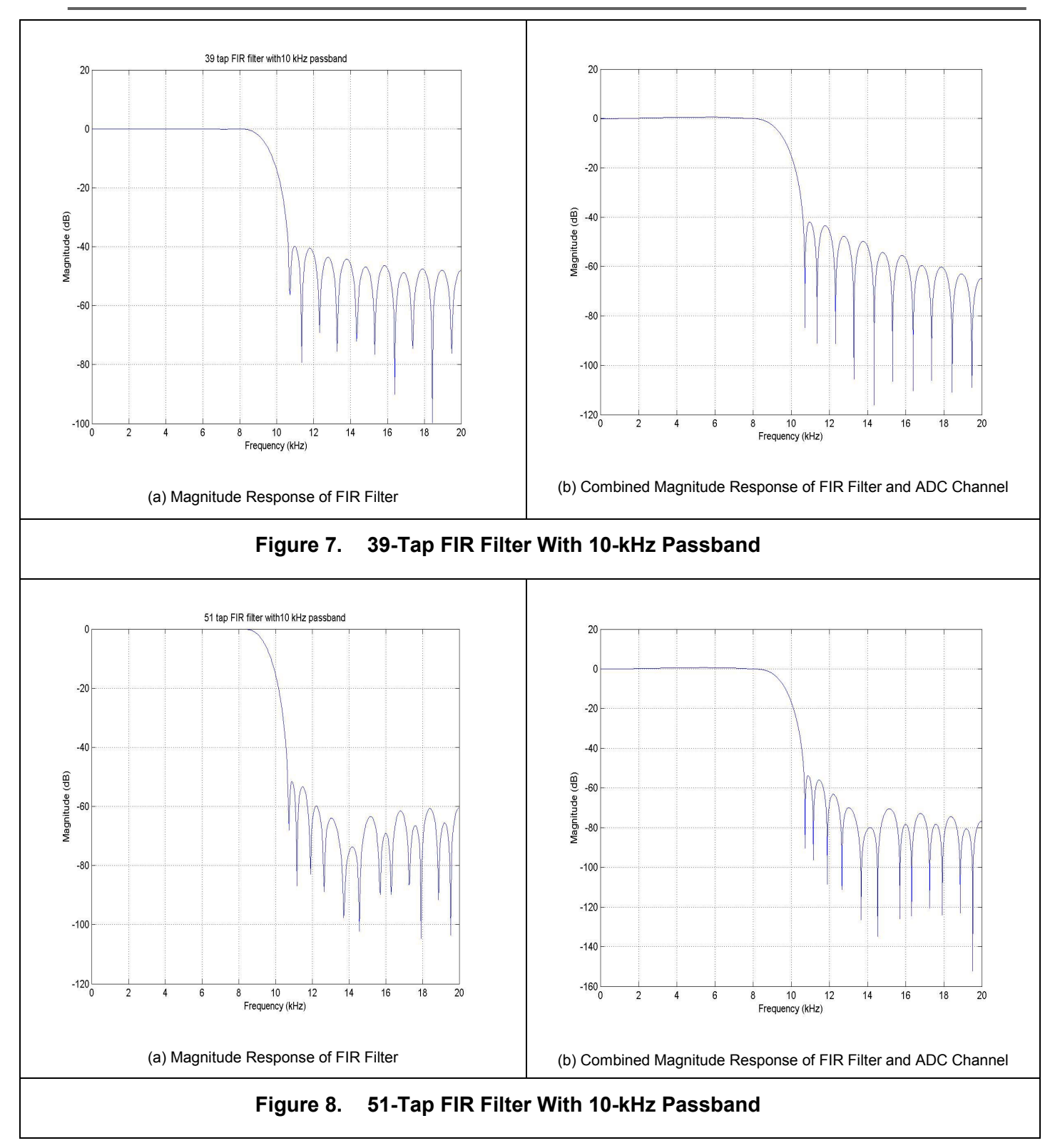

<span id="page-7-0"></span>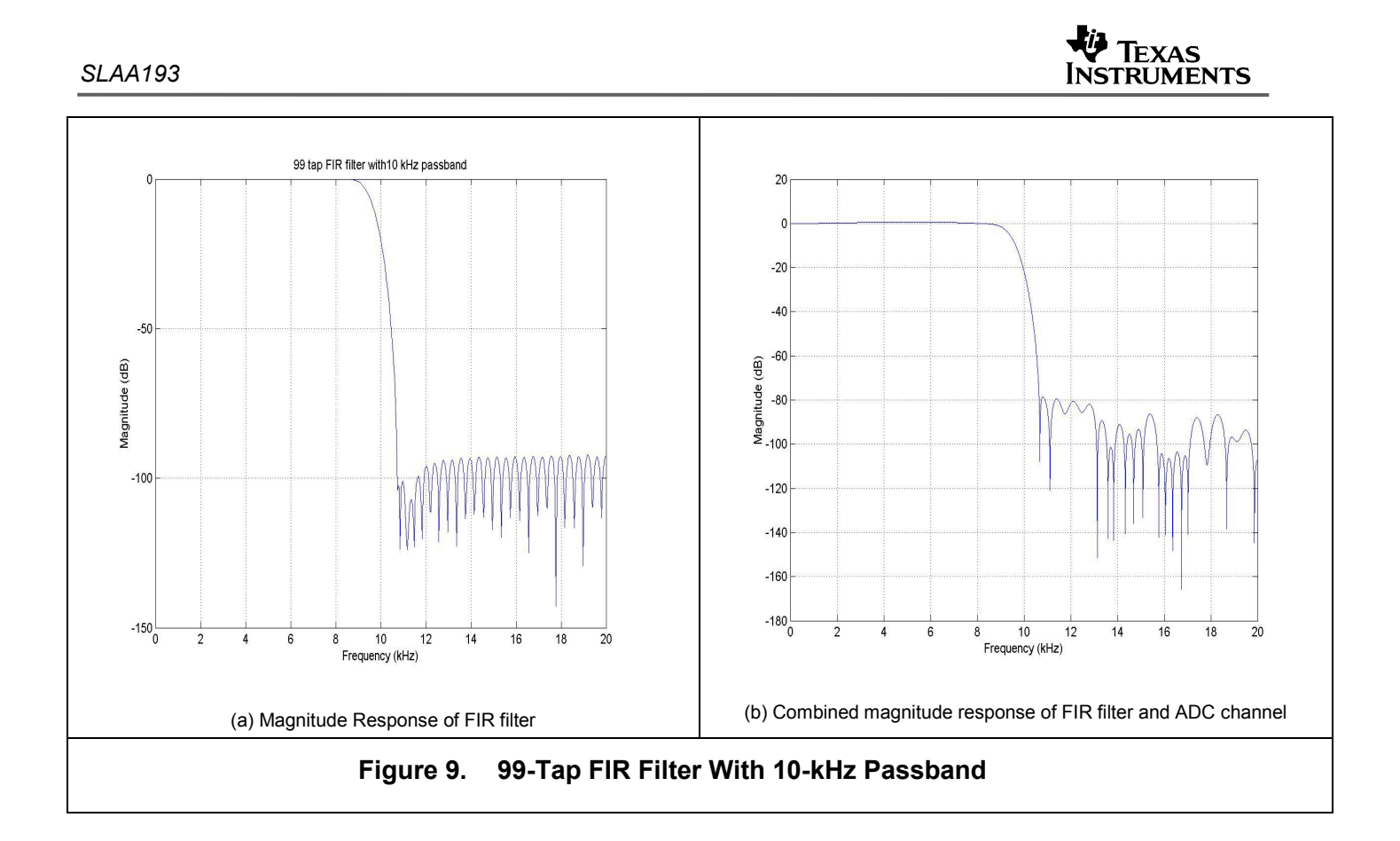

# **3 Efficient Implementation of the Resampling Process**

This section illustrates methods to efficiently implement the resampling subsystem by exploiting the transfer function characteristics of other signal processing subcomponents.

After the decimation filter, *D-1* samples are discarded. This downsampling process can be incorporated into an FIR decimation filter by only computing every  $D<sup>th</sup>$  output sample. This technique saves computation required for filtering *F\*(D-1)/D* samples every second for a saving of approximately *(D-1)/D %* instead of running the filter at full rate. This is equivalent to having a reduced data rate in the first place.

However, it is necessary that every input sample has to be stored in the filter feedforward delay buffer. Failing to store these values is equivalent to dropping input samples before band-limiting the data. This would result in taking frequency content above the Nyquist frequency and aliasing into the baseband, and thus introducing noise into the system.

Unlike FIR filters, IIR filters have a feedback loop where previous outputs are convolved with the feedback coefficients to compute later output samples. Because every output sample has to be computed, the filter cannot be run at the reduced sampling rate.

Note that the interpolation filter is always run at the full sampling rate (40 kHz). For lower decimation factors, e.g., 2 or 3, the sampling overhead of the interpolation filter can be reduced by using a polyphase implementation, reference [7], or by using the method in Section 3.3.

Appendix B includes the C54x DSP code for the implementation of these filters.

### <span id="page-8-0"></span>**3.1 Integrating the Decimation Filter Into Subsequent Algorithm Processing**

Under some conditions, it is possible to incorporate the decimation task into another filtering operation and avoid this overhead. In this case, the subsequent filter coefficients are recalculated for the original sampling frequency instead of the lower sampling frequency. However, this might require a higher filter order, but the filter is run at the reduced sample rate. For example, the next few paragraphs depict this technique in a hearing aid application.

In a hearing aid application, the main task of the algorithm shapes the speech spectrum to compensate for the user's hearing loss profile. The shaped spectrum is basically the inverse of the hearing profile, reference [11]. This algorithm essentially implements a specially designed filter. Normally, the filter is designed for a sampling frequency of 8 kHz or 20 kHz and corresponding bandwith of 4 kHz or 10 kHz, respectively.

To incorporate the decimation filter into the spectral shaping filter, the spectral shaping filter is designed for a sampling frequency of 40 kHz while maintaining the original (desired) cutoff. The stopband now includes frequencies from the cutoff to 20 kHz. If the algorithm is run at the reduced rate as described in Section 5.1, no additional processing is required for the decimation process.

#### **3.2 Eliminating the Interpolation Filter**

Figure 10 depicts the block diagram of a DSP-based hearing aid/headset device equipped with the AIC111 codec. The figure also illustrates the signal condition (analog or digital), passband bandwidth (*fp*) and sampling rate (*F*) at different points in the system.

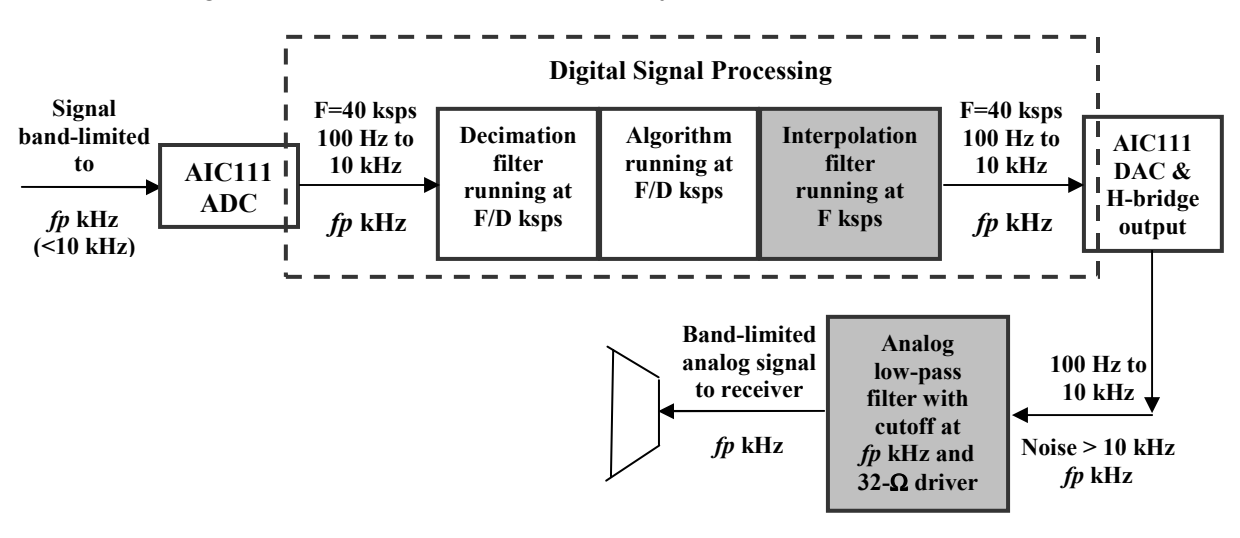

#### **Figure 10. Block Diagram of an AIC111-Equipped Hearing Aid/Headset Device**

As mentioned in Section 1, the AIC111 outputs data samples at a rate of 40 ksps to the DSP with a bandwidth of 100 Hz to 10 kHz. The signal to the AIC111 is assumed to be band-limited to *fp* kHz. Downsampling data from the AIC111 by a factor of *D* to *F/D* ksps drastically reduces the computational requirements of subsequent signal processing algorithms.

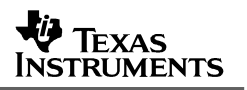

<span id="page-9-0"></span>The resampling subsystem normally includes an interpolation filter (shown as a shaded block) as the anti-imaging filter, described in Section 4.2. The filter cutoff is around *fp* kHz. Even though the speech bandwidth is limited to *fp* kHz, the H-bridge output contains noise above 10 kHz as mentioned in Section 1. Low-pass filtering to extract the desired analog signal can be done in either of the following ways,

- 1. The speaker/receiver with a suitable response could act as the low-pass filter with a cutoff at 10 kHz or lower as required. These types of speaker/receivers are typically found in hearing aid devices and can be directly driven by the AIC111 output H-bridge.
- 2. Headset applications usually use 32- $\Omega$  or 16- $\Omega$  receivers/speakers that support bandwidth around 16-kHz. Hence, these types of speakers do not normally filter the higher frequency image components introduced by the resampling process, nor the DAC-induced highfrequency noise. To remove the noise components, an analog filter (shown as shaded block) is employed to low-pass filter the H-bridge output to cut off at the desired frequency. Section 4 describes the H-bridge output driver and the output analog filter along with example filters that have 4 kHz and 10 kHz cutoffs.

Under these conditions, either the receiver or the external analog filter can also double as the antiimaging filter rendering the interpolation filter redundant. The remaining *D-1* output samples can be zero-filled or duplicated from the previous output value, even though this might result in image components in the higher frequencies reproduced by the speaker. Therefore, the receiver or analog filter must be designed appropriately to attenuate these high-frequency components.

The filter specification for the decimation filter can be relaxed depending on the frequency response of the microphone or input data. For example, if the microphone input has a frequency range of only 4 kHz, the decimation filter can have a gradual rolloff starting at 4 kHz. Relaxing the filter specification reduces the order of the filter and the number of computations required.

#### **3.3 Reducing the Number of DSP Interrupts by Using Direct Memory Access (DMA)**

The DSP is interfaced to the AIC111 via the multichannel-buffered serial port (McBSP). The McBSP is usually configured to interrupt the DSP on every sample received from the AIC111. However, the signal processing algorithms only process every  $\bar{D}^{th}$  sample. Using the DMA reduces the number of CPU interrupts.

The McBSP can be configured for the DMA to interrupt the DSP after acquiring *D* input samples from the codec. This minimizes computations spent in context, saving and executing the interrupt service routine (ISR) for every input sample.

#### <span id="page-10-0"></span>**3.4 Decimation by Dropping Samples**

In typical voice band applications, the microphone limits the bandwidth of the input signal to the AIC111. For these band-limited inputs with oversampled data, the DSP can decimate the data by discarding samples, or preferably by averaging the data samples. While this method results in some degradation of the processed speech/audio signal, empirical data shows that the distortion is hardly perceptible to the human ear for small decimation by factors (i.e., resampling to a sampling frequency of 20 kHz or 13.33 kHz). Figure 11 illustrates the low-pass filtering effect of averaging 2 samples, and [Figure 12](#page-11-0) illustrates the effect of averaging 5 samples. As we can see from [Figure 13,](#page-12-0) averaging 2 samples results in a low-pass filter with a very gradual rolloff around 10 kHz. However, averaging a large number of samples to decimate down to lower sampling frequencies such as 8 kHz results in significant aliasing which distorts the quality of the signal in the desired frequency range. Therefore, using this technique to decimate by larger factors should be avoided.

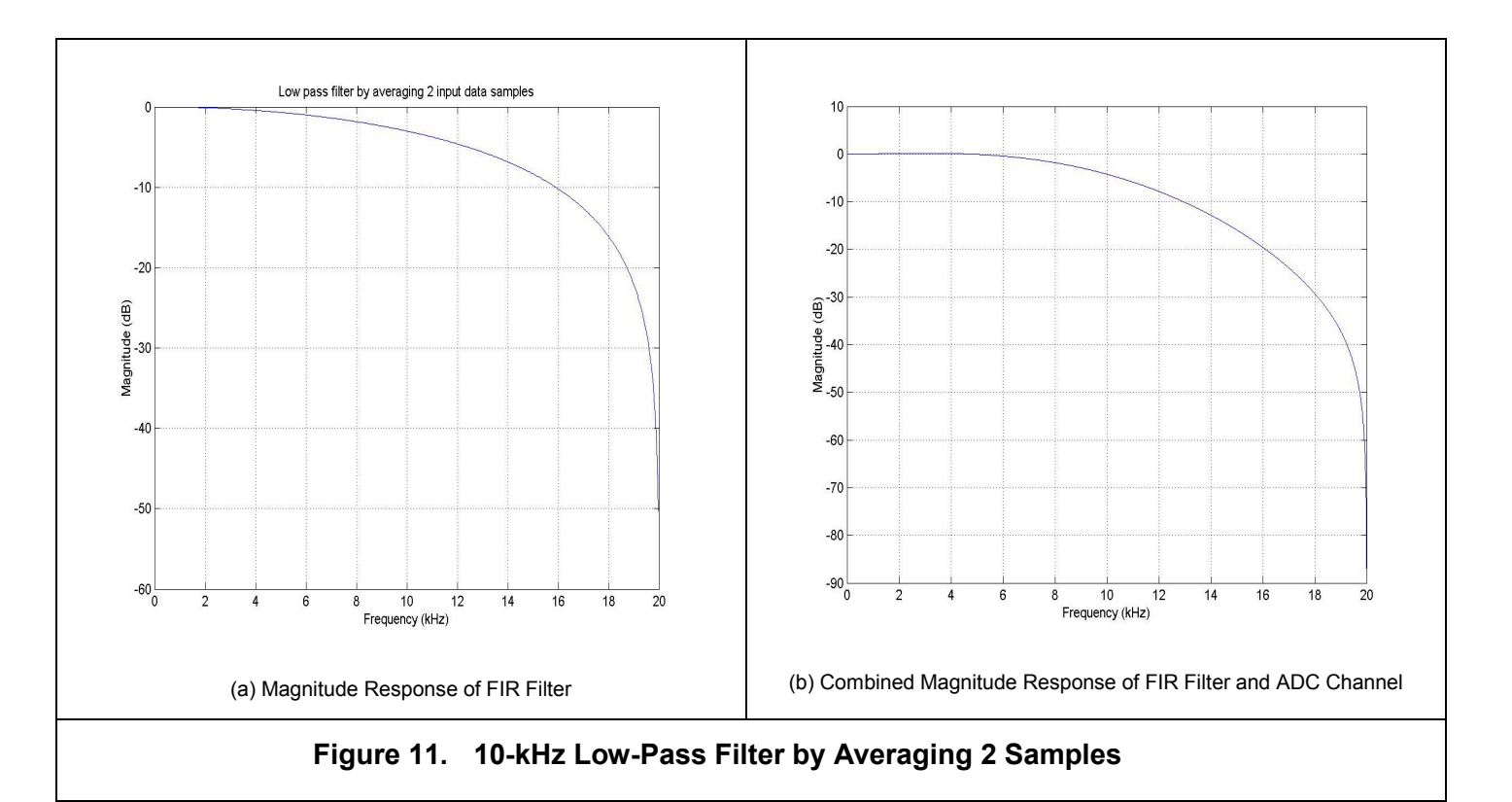

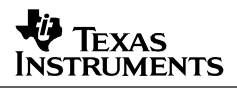

<span id="page-11-0"></span>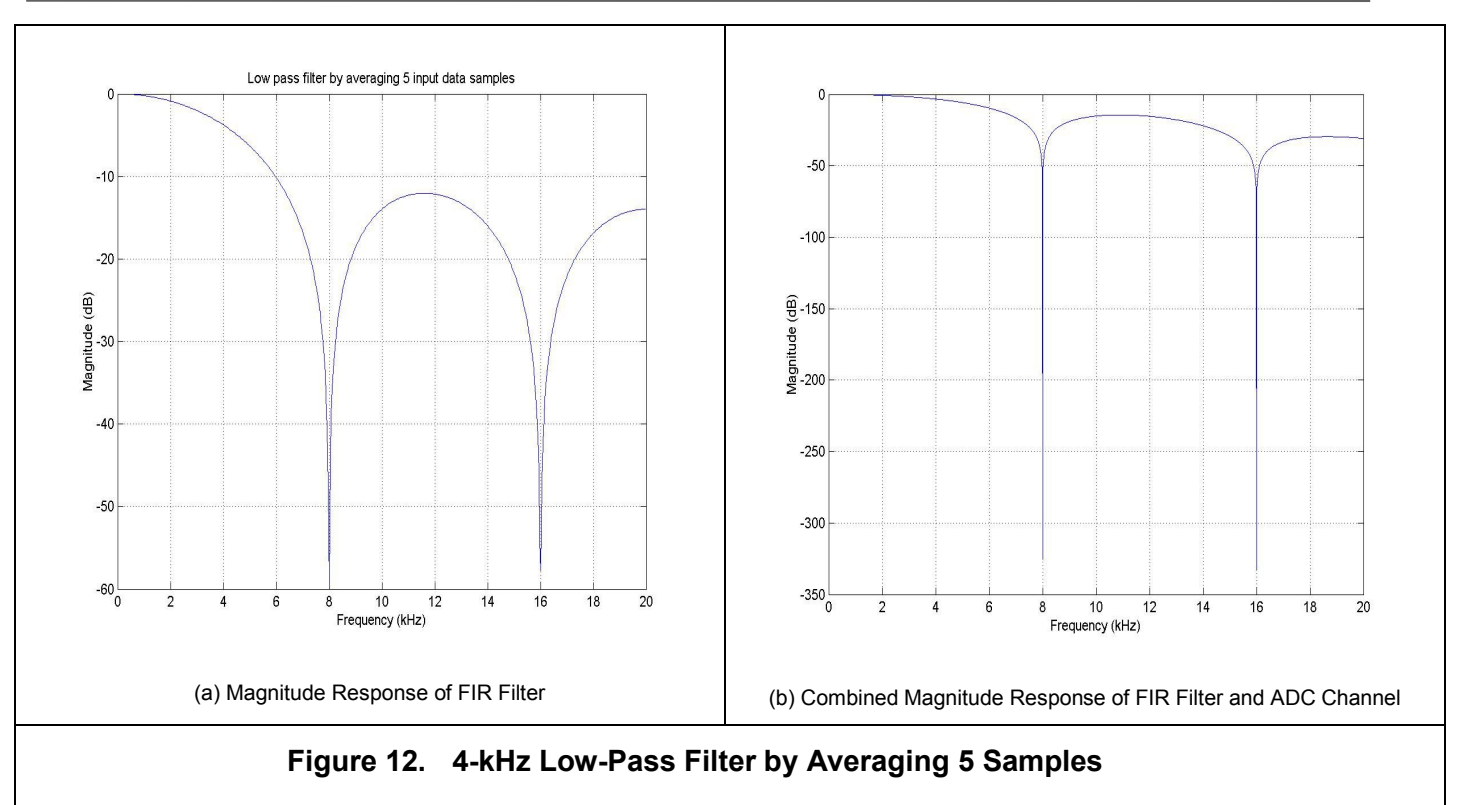

# **4 Output Analog Filter**

The AIC111 has a 32-times oversampled three-level (-1, 0, 1) delta-sigma DAC that drives an H-bridge output driver. Typically, a two-level output is used since it is ideally linear. However, this limits the performance of the delta-sigma modulator. To increase the inband performance, a threelevel output is used. This implies that the speakers need to be connected differentially across the output of the H-bridge. Connecting the speakers single-endedly halves the amplitude of the signal going into the speaker. Additionally, in the adaptive quantization mode, a pulse width modulation scheme is used which yields a further 3 dB in SNR. The H-bridge output driver uses a clock that is 4 times the DAC clock. Hence, there are 4 clock pulses for every output bit. The adaptive quantization mode takes advantage of this to vary the width of the output pulse between one and four clock pulses depending on the amplitude of the signal. All of these factors ensure excellent inband performance resulting in 90 dB of dynamic range with a THD of 0.05%. However, these factors also result in significant out-of-band noise as illustrated by [Figure 13.](#page-12-0)

<span id="page-12-0"></span>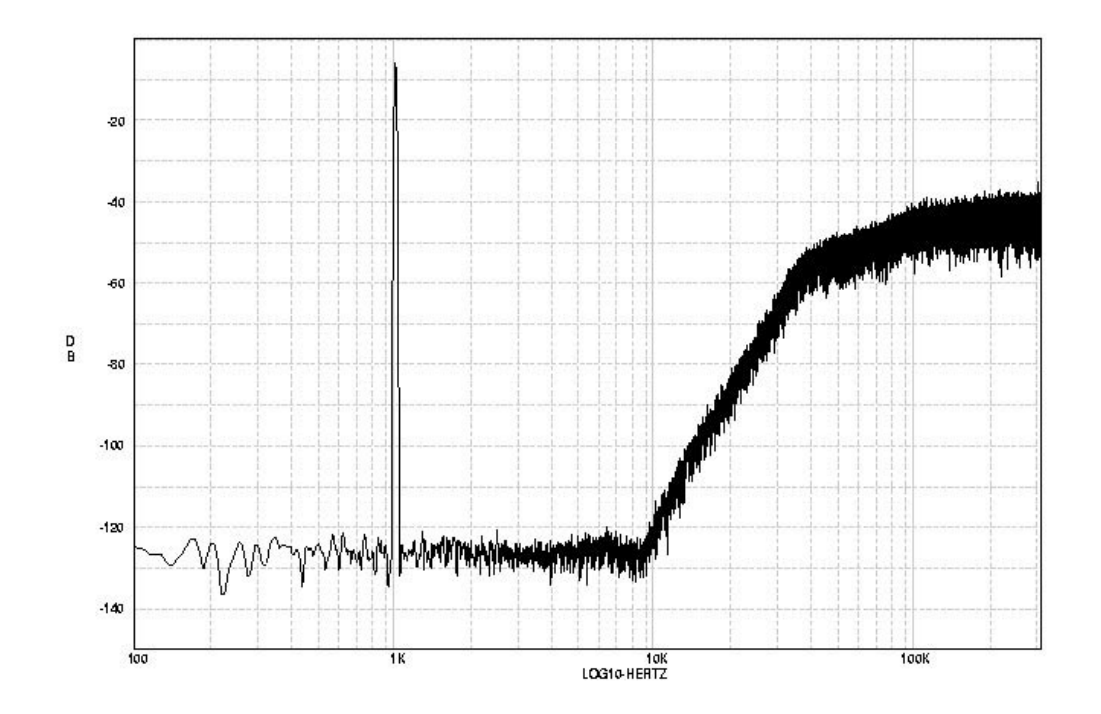

**Figure 13. PSD of DAC Output for a 1-kHz Sine Wave.** 

The out-of-band noise above 10 kHz needs to be filtered out by either the speaker/receiver or by using an output analog low-pass filter. Receivers used in hearing aids tend to have a high input impedance in the order of 120  $\Omega$ , and also have a sharp rolloff around 10 kHz. Thus, the out-of-band noise of the AIC111 has no influence on such a system. Commercially available speakers used in headset applications have lower impedance on the order of 16–32  $\Omega$  and also tend to have a bandwidth between 16–22 kHz. Using such a speaker directly with the H-bridge results in the load across the H-bridge being much lower than expected, leading to suboptimal performance. Additionally, some of the high-frequency noise generated by the H-bridge is now audible as it falls in the upper regions of the bandwidth of the speaker. This scenario can be easily rectified by connecting a passive RLC filter across the H-bridge output and connecting the speakers differentially across the output of the filter. The inductor in the filter blocks the high-frequency noise, and the load connected to the H-bridge is now the sum of the impedance of the filter and the speakers. This higher impedance value is thus more optimal, being closely matched to the H-bridge output driver impedance. Note that it is also feasible to connect an RC filter across the H-bridge. However, in such a scenario, the RC filter does not block the high-frequency noise, but dissipates it across the resistance and capacitance. This results in slightly higher power consumption. [Figure 14](#page-13-0) shows an example analog filter with a passband centered around 4 kHz.

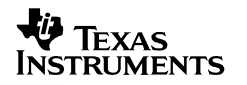

<span id="page-13-0"></span>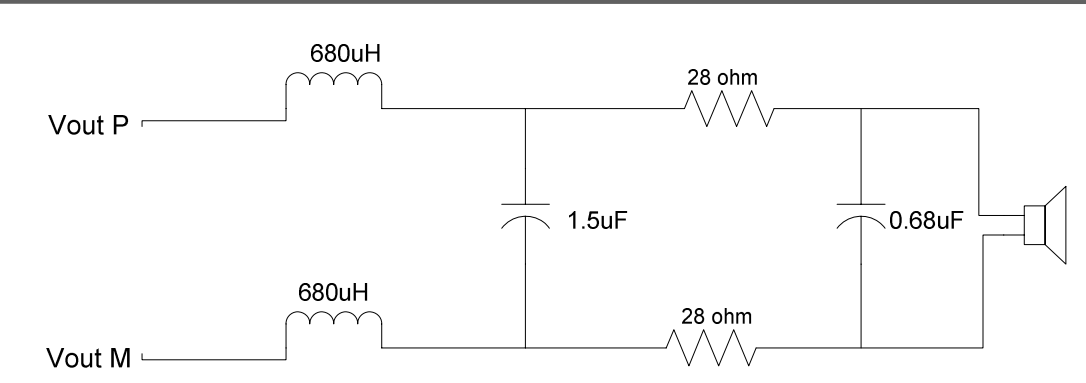

**Figure 14. Third-Order Output Filter With 4-kHz Passband** 

### **5 References**

- 1. *TMS320C54x DSP CPU and Peripherals Reference Set Volume 1* (SPRU131)
- 2. *AIC111 IC Design Specification, 1.3-V microPower DSP/µC Voice Band Audio Codec* (SLAS382)
- 3. TMS320C54x, LC54x, VC54x Fixed-Point Digital Signal Processors (SPRS039)
- 4. D. F. Elliott, *Handbook of Digital Signal Processing Engineering Applications*, Academic Press, 1987.
- 5. D. J. DeFatta, et al., *Digital Signal Processing: A Systems Design Approach*, John Wiley & Sons, 1988.
- 6. A. V. Oppenheim, R. W. Schafer, *Digital Signal Processing*, Prentice Hall, 1975.
- 7. P. P. Vaidyanathan, *Multirate Digital Filters, Filter Banks, Polyphase Networks, and Applications: A Tutorial*, Proceedings of the IEEE, vol.78, Iss.1, pp. 56-93, Jan 1990.
- 8. L. Gazsi, *Explicit Formulas for Lattice Wave Digital Filters*, IEEE Trans. Circuits & Systems, vol. CAS-32, no. 1, Jan 1985.
- 9. A. Fettweis, et al., *Wave Digital Lattice Filters*, Int. J. Circuit Theory Appl., vol. 2, no. 2, pp. 203- 211, June 1974.
- 10. G. Gata, et al., *A 1.1–V 270-µA Mixed-Signal Hearing Aid Chip*, IEEE J. Solid-State Circuits, vol. 37, No.12, Dec 2002.
- 11. T. Stetzler, et al., *Low Power Real-Time Programmable DSP Development Platform For Digital Hearing Aids*, ICASSP, Vol.4, pp.:2339-2342, Mar 1999.

# **Appendix A. Low-Pass Filter Coefficients**

#### <span id="page-14-0"></span>**A.1 Resampled frequency = 8 kHz**

#### *A.1.1 Number of taps = 11*

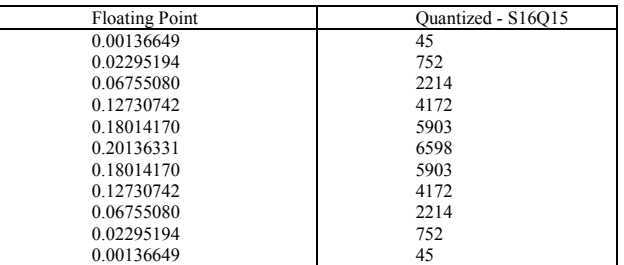

#### *A.1.2 Number of taps = 51*

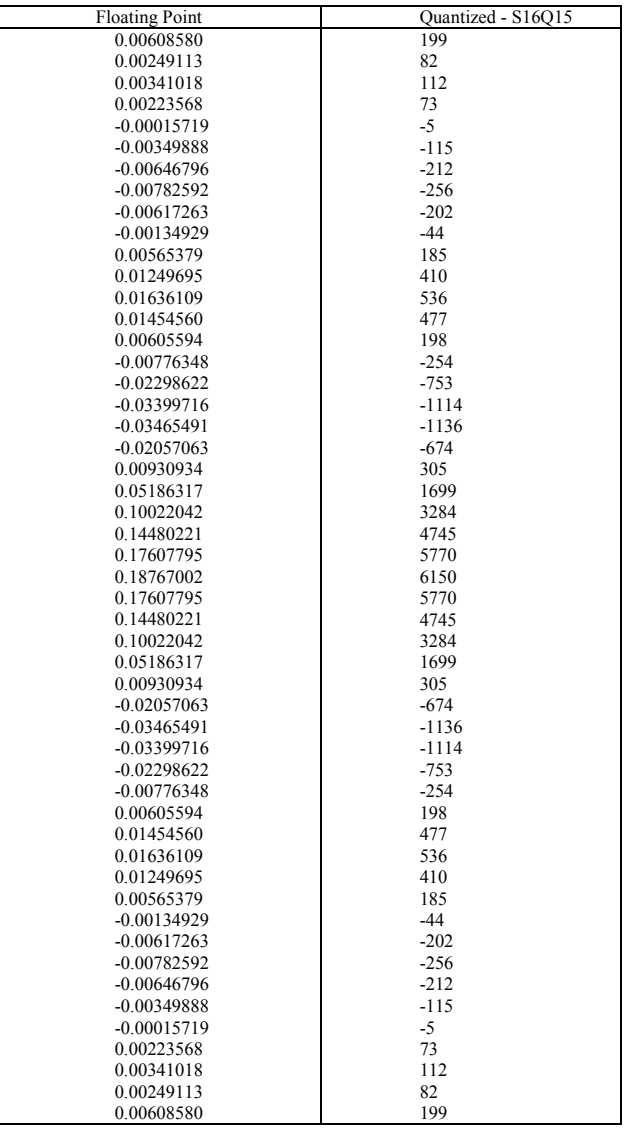

# <span id="page-15-0"></span>**A.2 Resampled Frequency = 20 kHz**

#### *A.2.1 Number of taps = 7*

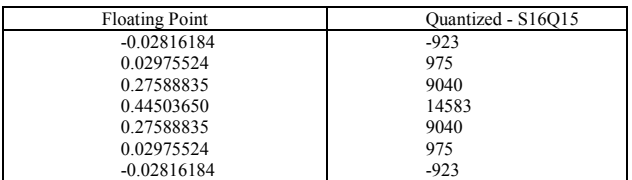

### *A.2.2 Number of taps = 23*

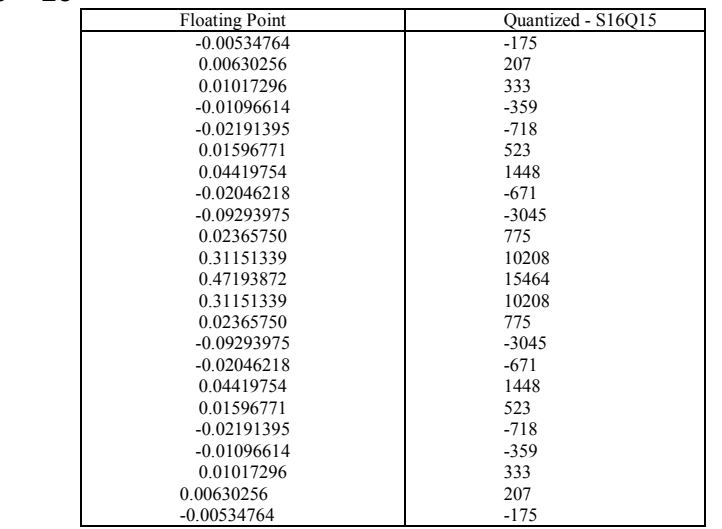

# <span id="page-16-0"></span>*A.2.3 Number of taps = 39*

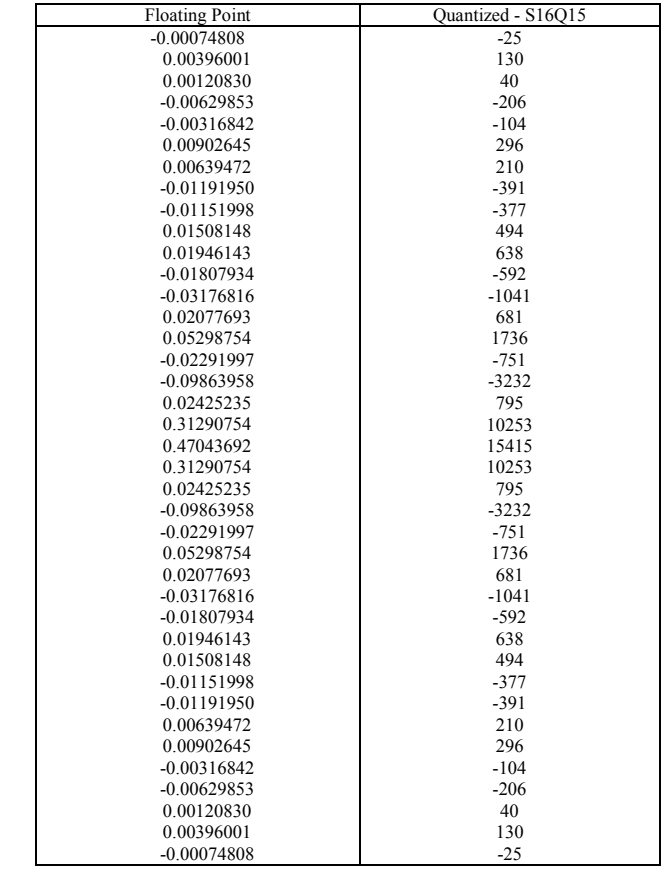

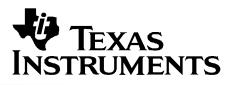

# **Appendix B. C54x DSP Implementation**

<span id="page-18-0"></span>This section contains the source code listing for AIC111 loopback on a C5416 DSK. To build and execute the code, create a project and add all of the files listed below to the project. Also include the Chip Support Library (CSL – csl5416.lib) and the run time support library (rts.lib). Sample routines to implement an FIR and an IIR filter from TI's DSPLIB are also provided. Please refer to the C54x DSPLIB User's Guide (SPRU518) for more information on these routines as well as other implementations.

#### **B.1 Loopback Code**

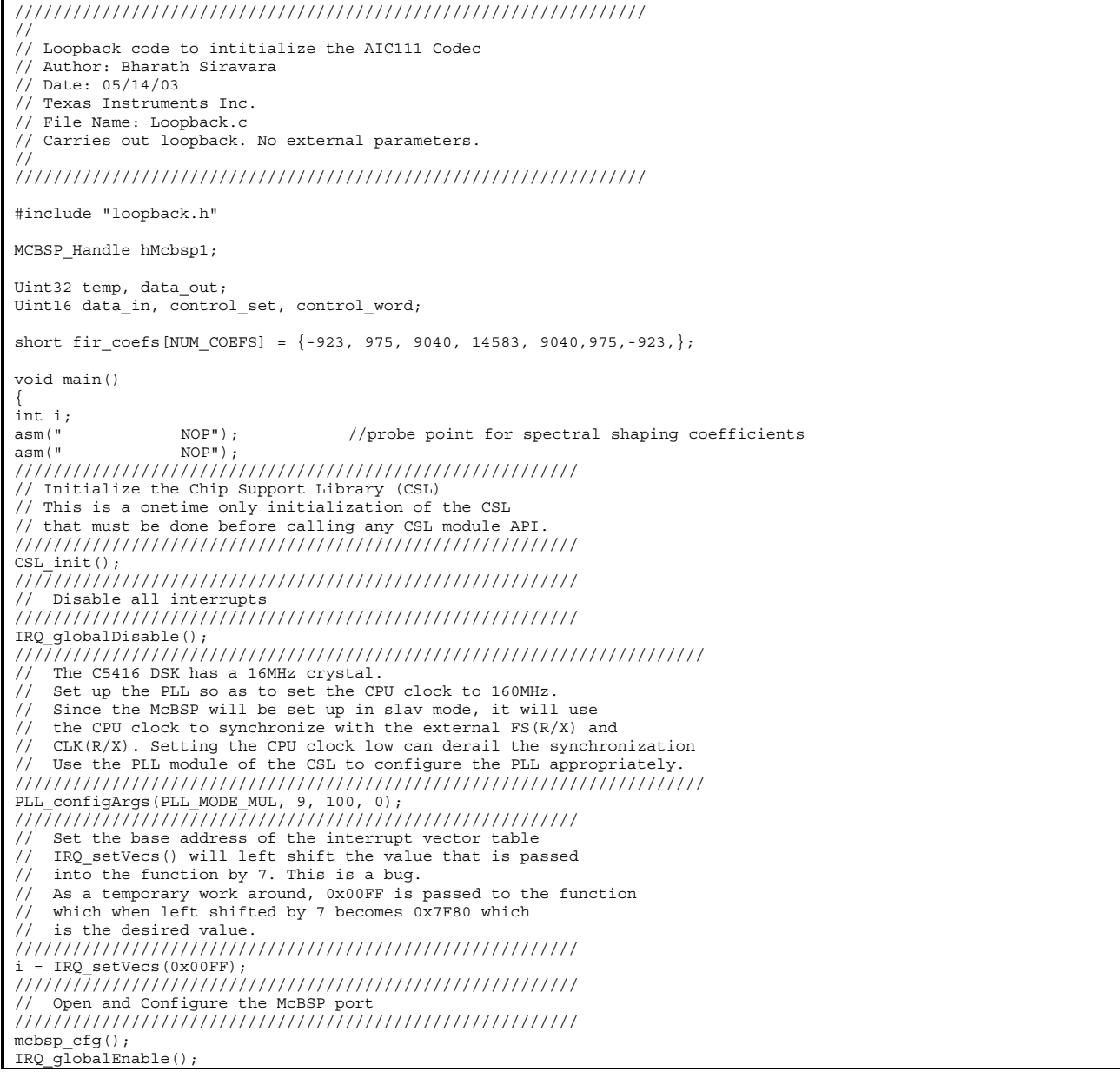

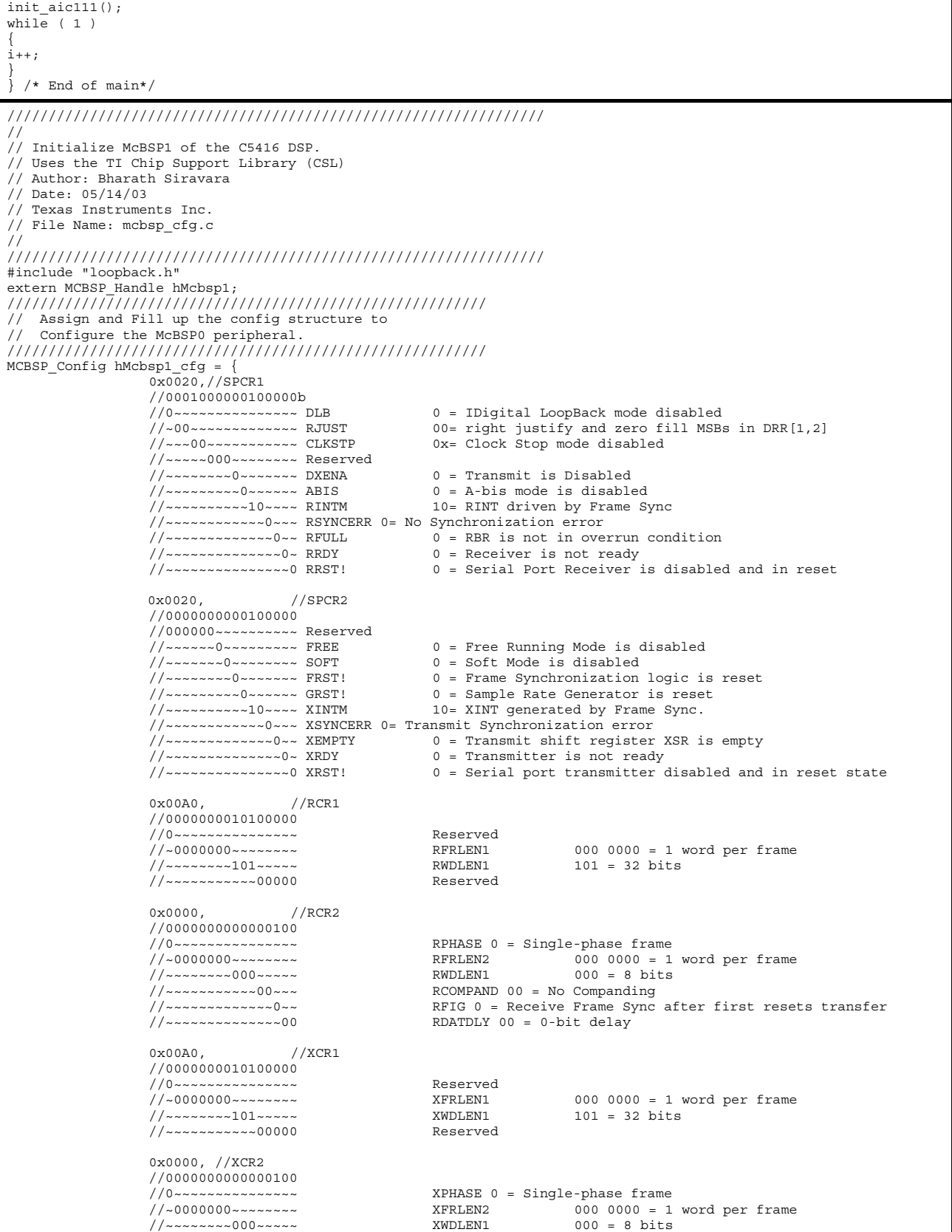

 $\frac{1}{2}$ //~~~~~~~~~~~~~00~~~ XCOMPAND 00 = No Companding<br> $\frac{1}{2}$ //~~~~~~~~~~~~~0~ XFIG 0 = Transmit frame syn //~~~~~~~~~~~~~0~~ XFIG 0 = Transmit frame sync after first resets transfer  $XDATALY 00 = 0-bit delay$ 0x0000, //SRGR1<br>0x0000. //SRGR2  $1/$ SRGR2  $0x0000,$  //MCR1<br> $0x0000,$  //MCR2  $0x0000,$  //MCR2<br> $0x0002,$  //PCR  $0x0002$ , //0000000000000010 //00~~~~~~~~~~~~~~~~~ Reserved<br>//~~0~~~~~~~~~~~~~ XIOEN //~~0~~~~~~~~~~~~~ XIOEN 0 = DX, FSX and CLKX are configured as serial port pins  $0$  = DR, FSR and CLKR are configured as serial port pins //~~~~0~~~~~~~~~~~ FSXM 0 = Transmit Frame Synchronization signal from an external source //~~~~~0~~~~~~~~~~ FSRM 0 = Receive Frame Synchronization signal from an external source //~~~~~~0~~~~~~~~~ CLKXM 0 = Transmitter Clock driven from an external source //~~~~~~~0~~~~~~~~ CLKRM 0 = Receiver Clock driven from an external source //~~~~~~~~0~~~~~~~ Reserved //~~~~~~~~~~~~~~~~~~~~ CLKS\_STAT 0 = CLKS pin status<br>//~~~~~~~~~~~~~~~~ DX\_STAT 0 = DX pin status ...<br>//~~~~~~~~~~~0~~~~ DX\_STAT 0 = DX pin status<br>//~~~~~~~~~~~~O~~~~ DR\_STAT 0 = DR pin status //~~~~~~~~~~~0~~~~ DR\_STAT 0 = DR pin status //~~~~~~~~~~~~0~~~ FSXP 0 = Frame Synchronization pulse FSX is active high //~~~~~~~~~~~~~0~~ FSRP 0 = Frame Synchronization pulse FSR is active high //~~~~~~~~~~~~~~1~ CLKXP 1 = Trasnmit data sampled on falling edge of CLKX //~~~~~~~~~~~~~~~~0 CLKRP 0 = Receive data sampled on falling edge of CLKR <br>// End MCBSP Config structure )<br>// End MCBSP Config structure void mcbsp\_cfg() { ////////////////////////////////////////////////////////// // Open and reset the McBSP0 peripheral. This call will open the<br>// port and assign the handle to hMcbsp1 defined previously port and assign the handle to hMcbsp1 defined previously ////////////////////////////////////////////////////////// hMcbsp1 = MCBSP\_open(MCBSP\_PORT1, MCBSP\_OPEN\_RESET); MCBSP\_reset(hMcbsp1); ////////////////////////////////////////////////////////// // Setup the MCBSP using the configuration structure // prefiously defined ////////////////////////////////////////////////////////// MCBSP\_config(hMcbsp1, &hMcbsp1\_cfg); MCBSP\_start(hMcbsp1, MCBSP\_XMIT\_START | MCBSP\_RCV\_START , 0x200); MCBSP\_start(hMcbsp1, MCBSP\_SRGR\_START | MCBSP\_SRGR\_FRAMESYNC , 0x200); IRQ  $c\bar{l}ear(IRQEVTRINT1);$  $IRQ$  enable(IRQ EVT RINT1); } ///////////////////////////////////////////////////////////////// // // Initialize AIC111 registers // Author: Bharath Siravara // Date: 05/14/03 // Texas Instruments Inc. // File Name: init\_aic111.c // ///////////////////////////////////////////////////////////////// #include "loopback.h" extern Uint16 control\_set, control\_word; void init\_aic111() { ////////////////////////////////////////////////////////// // FORMAT0 //////////////////////////////////////////////////////////  $control word =$  $\frac{1}{00000100001000110b}$ ; D3-D0 - These bits are set to appropriate values in the ISR  $R/W$   $1 = WRITE$  //~~~~1~~~~~~~~~~~ R/W 1 = WRITE //~~~~~000~~~~~~~~ A2-A0 001 = FORMAT0 register address //~~~~~~~~0~~~~~~~ PGAC\_READ\_MODE 0 = Read Format0 register contents //~~~~~~~~~1000110 PGAC\_GAIN 0x46 = 34dB (default) control set =  $1$ ; while(control set)  $\{ \}$ ; ////////////////////////////////////////////////////////// // FORMAT1 ////////////////////////////////////////////////////////// control\_word = 0x0A01; D3-D0 - These bits are set to appropriate values in the ISR  $R/W$  1 = WRITE<br>  $A2 - A0$  002 = FORI 002 = FORMAT1 register address

**V** TEXAS **INSTRUMENTS** 

#### *SLAA193*

 DBUF\_EN 0 = disable weak digital I/O buffer HPF CTL - Control bits for highpass filter 00 = normal mode  $SHI\overline{FT}$  - 000 = No Shift DAC\_MODE - 16 bit input goes through shifter control set =  $1;$ while(control\_set)  $\{\ \}$ ; ////////////////////////////////////////////////////////// // FORMAT2 //////////////////////////////////////////////////////////  $control word =$ D3-D0 - These bits are set to appropriate values in the ISR  $//\sim\sim\sim\sim\sim\sim\sim$  R/W 1 = WRITE  $\frac{1}{\sqrt{2}}$ <br> $\frac{1}{\sqrt{2}}$  = R/W<br> $\frac{1}{2}$  = N/W<br> $\frac{1}{2}$  = R/W<br> $\frac{1}{2}$  = R/W  $\frac{1}{2}$ //~~~~~011~~~~~~~~ <br> $\frac{1}{2}$  A2-A0 003 = FORMAT2 register address<br> $\frac{1}{2}$ /~~~~~~~0~~~~~~ DAC ADAPTIVE Q 0 = Fixed Quantization //~~~~~~~~0~~~~~~~ DAC\_ADAPTIVE\_Q 0 = Fixed Quantization //~~~~~~~~~1~~~~~~ HB\_OUT\_EN 1 = H-Bridge output Enable<br>//~~~~~~~~~0~~~~~ HB\_DRIVE 0 = 40ohm //~~~~~~~~~~0~~~~~ HB\_DRIVE 0 = 40ohm //~~~~~~~~~~~~0~~~~ HIST\_TIMEOUT\_SEL 0 = 50ms PGAC Hysterisis Timeout<br>//~~~~~~~~~~~00~~ PGAC GAIN MODE 00 = Automatic. Dual Rate //~~~~~~~~~~~~00~~ PGAC\_GAIN\_MODE 00 = Automatic, Dual Rate<br>//~~~~~~~~~~~~~~~0~ MIC VSUP PD 0 = Power Down MIC VSUP //~~~~~~~~~~~~~~0~ MIC\_VSUP\_PD 0 = Power Down MIC\_VSUP //~~~~~~~~~~~~~~~0 FRONTEND\_PD 0 = Power Down PGAC + ADC control set =  $1$ ; while(control\_set)  $\{\}$ ; ////////////////////////////////////////////////////////// FORMAT3 ////////////////////////////////////////////////////////// control\_word = 0x0CF7;  $\frac{1}{00000110011110111b}$ ;  $\frac{1}{10000}$ <br> $\frac{1}{20000}$  D3-D0 - These bits are set to appropriate values in the ISR<br> $\frac{1}{20000}$   $\frac{1}{20000}$  = WRITE  $\frac{1}{2}$ <br>  $\frac{1}{2}$   $\frac{1}{2}$  //~~~~~100~~~~~~~~~ A2-A0 004 = FORMAT3 register address<br>//~~~~~~~~1111~~~~ ATTACK - 1111 = Attack Rate = 80000dB/s //~~~~~~~~1111~~~~ ATTACK - 1111 = Attack Rate = 80000dB/s<br>//~~~~~~~~~~~0111 RELEASE - 0111 = ? RELEASE - 0111 = ? control set =  $1;$ while(control set)  $\{\}$ ; ////////////////////////////////////////////////////////// // FORMAT4 //////////////////////////////////////////////////////////  $control word =$  $\frac{1}{10000110101000010b}$ ;  $\frac{1}{10000}$  //0000~~~~~~~~~~~~~~ D3-D0 - These bits are set to appropriate values in the ISR<br> $\frac{1}{10000}$  D3-D0 - These bits are set to appropriate values in the ISR  $\frac{1}{2}$ <br>  $\frac{1}{2}$   $\frac{1}{2}$ //~~~~~101~~~~~~~~~~~~~~~~~~~~~~~~~~ A2-A0 005 = FORMAT4 register address //~~~~~~~~0100~~~~ ATTACK - 0100 = ? RELEASE - 0010 = ? control set =  $1$ ; while(control\_set)  $\{\ \}$ ; } ///////////////////////////////////////////////////////////////// // // Interrupt handler for the McBSP Receive intterupt. // Uses the TI Chip Support Library (CSL) // Author: Bharath Siravara // Date: 05/14/03 // Texas Instruments Inc. // File Name: aic111\_interrupt.c // ///////////////////////////////////////////////////////////////// #include "loopback.h" extern MCBSP\_Handle hMcbsp1;<br>extern Uint32 temp, data out; extern Uint16 data\_in, control\_set, control\_word; extern short fir\_coefs[NUM\_COEFS]; /\*\*\*\*\*\*\*\*\*\*\*\*\*\*\*\*\*\*\*\* \* Transmit Interrupt\* \*\*\*\*\*\*\*\*\*\*\*\*\*\*\*\*\*\*\*\*/ interrupt void c\_int22( void ) { short \*dbuf[NUM\_COEFS]; short temp out;  $temp = MCBSP read32(hMcBsp1);$  $temp = temp \rightarrow 16;$  $data_in = temp;$  //Add call to low pass filter here //Decimate data from 40kHz to required sampling frequency. data out =  $(Uint32)$ temp\_out << 16;

# **VO TEXAS**<br>INSTRUMENTS

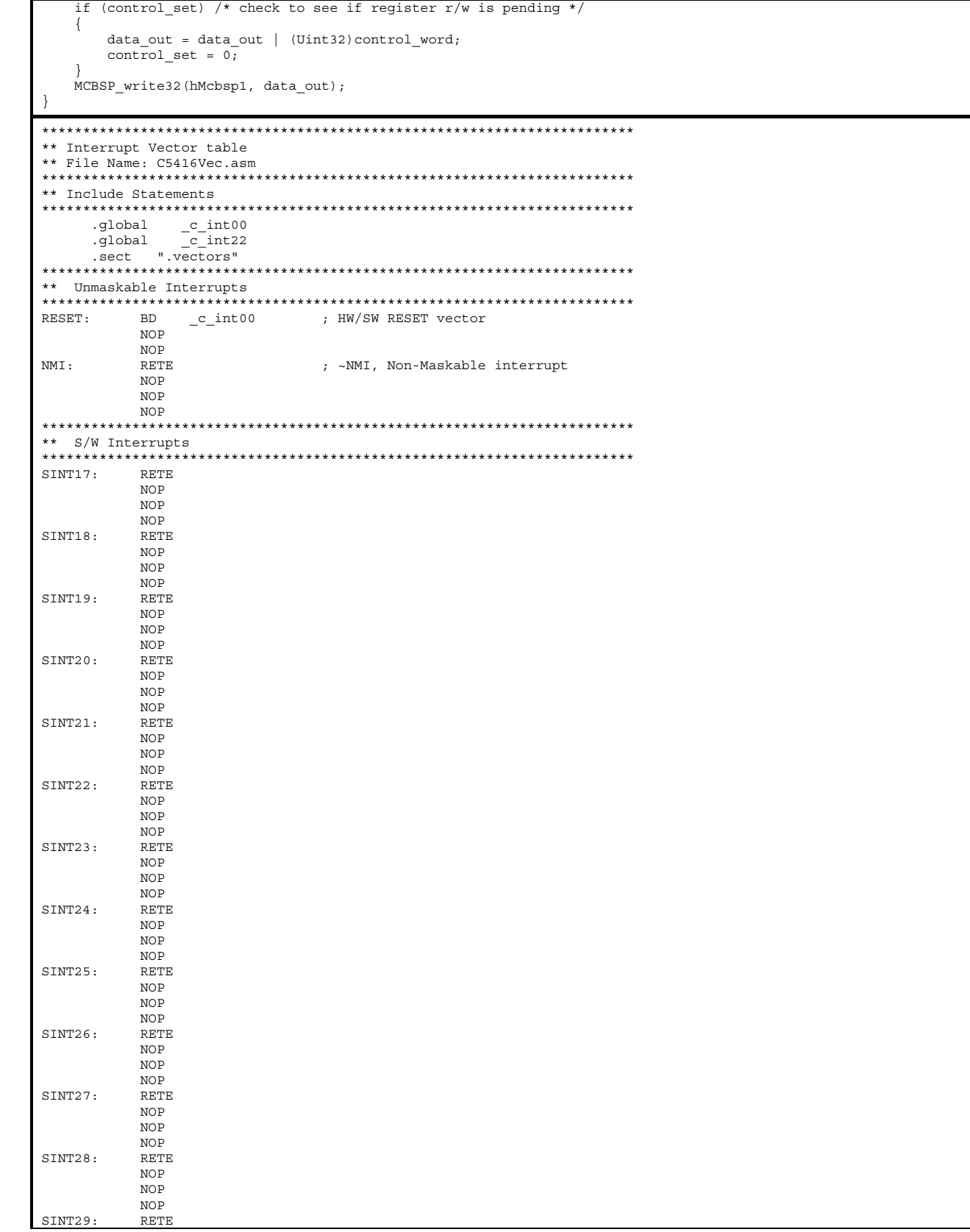

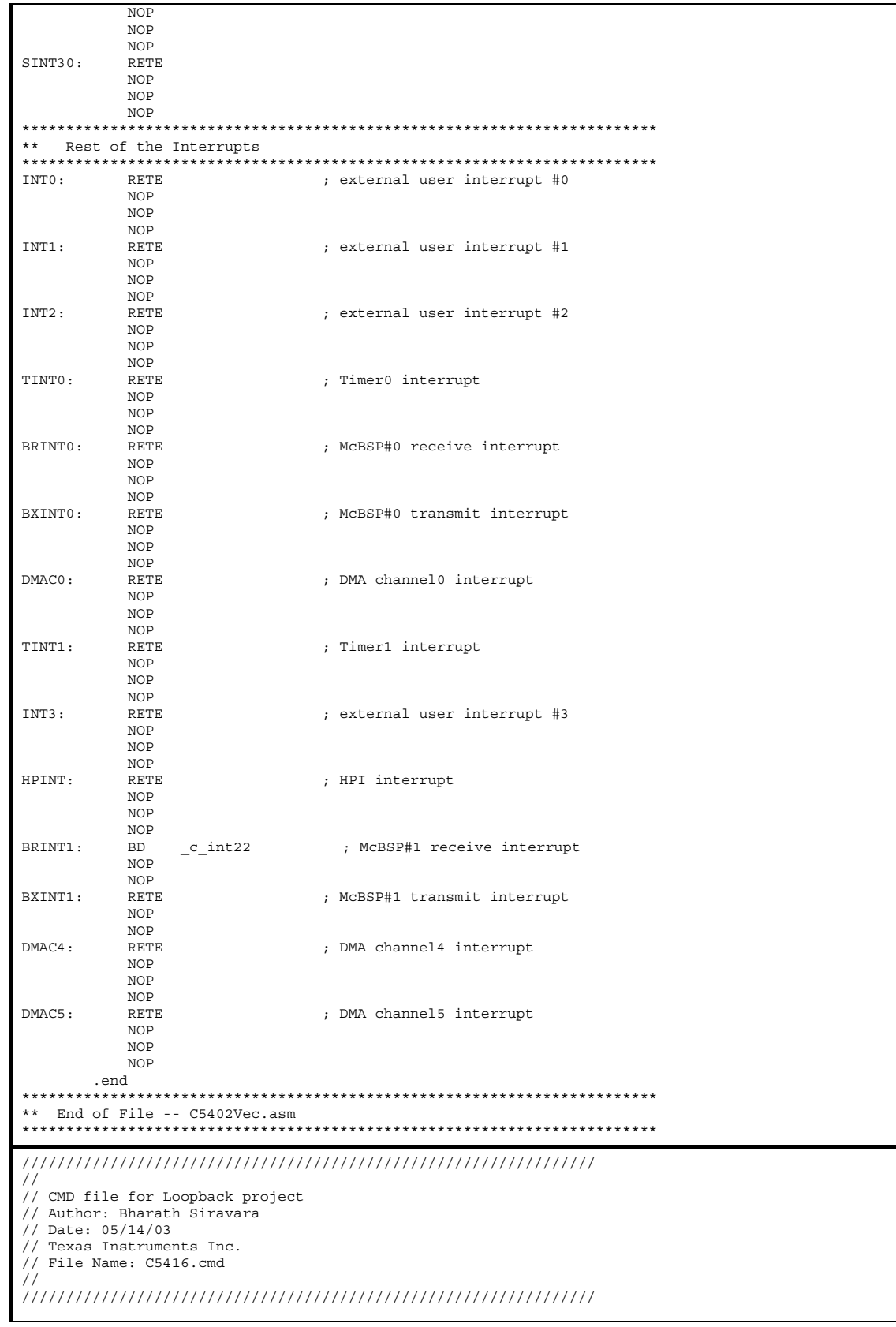

<span id="page-24-0"></span>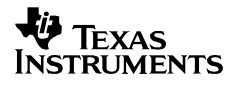

```
MEMORY 
{ 
PAGE 0: DARAM0: origin = 0x0080 length = 0x1f00<br>
PAGE 0: DARAM1: origin = 0x2000 length = 0x1f00<br>
PAGE 0: DARAM3: origin = 0x4000 length = 0x1f00<br>
PAGE 0: DARAM3:
       PAGE 0: MYVECT: origin = 0x7F80 length = 0x80 
} 
SECTIONS 
{ 
      .vectors: > MYVECT PAGE 0<br>.text: > DARAM0 PAGE 0
     .text: > DARAM0 PAGE 0<br>cinit: > DARAM0 PAGE 0.
                      % DARAMO PAGE 0<br>% DARAM1 PAGE 0<br>% DARAM1 PAGE 0
 .bss: > DARAM1 PAGE 0 
 .stack: > DARAM1 PAGE 0 
      ....... > DARAM1 PAGE 0<br>
.const: > DARAM1 PAGE 0<br>
.circ tobal constant
      .sine_table 1 > DARAM2 PAGE 0
       .csldata > DARAM1 PAGE 0 
}
```

```
B.2 DSPLib Code to Implement FIR and IIR Filters
```

```
;*********************************************************** 
; Version 2.20.01 
;*********************************************************** 
;**************************************************************** 
; Function: fir 
; Description: delayed buffer finite impulse response filter 
; 
; Copyright Texas instruments Inc, 1998 
                    ;---------------------------------------------------------------- 
; Revision History: 
 ; 1.00, Karen Baldwin 8/31/98. Original Beta Release. 
;**************************************************************** 
                 .mmregs 
; Far-mode adjustment 
; ------------------- 
          .if __far_mode 
OFFSET .set 2
          .else 
OFFSET .set 1 
          .endif 
FRAME_SZ .set 1
REG<sub>SAVE</sub>szREG_SAVE_SZ      .set 2<br>PARAM_OFFSET    .set FRAME_SZ + REG_SAVE_SZ + OFFSET
; Register usage 
; -------------- 
.asg     0 + FRAME_SZ, SAVE_AR1<br>.asg     0 + REG_SAVE_SZ + FRAME_SZ, RETURN_ADDR<br>.asg     1 + PARAM_OFFSET, h<br>.asg     1 + PARAM_OFFSET, h
        asg 2 + PARAM_OFFSET, db<br>asg 3 + PARAM_OFFSET, nh
                3 + PARAM_OFFSET, nh
         .asg 4 + PARAM_OFFSET, nx 
                0, nc
         .asg AR2, r_ptr 
 .asg AR3, h_ptr 
 .asg AR4, x_ptr 
 .asg AR5, db_ptr 
 .asg BRC, rptb_cnt 
;************************************************************************** 
                 .global _fir 
_fir 
        PSHM ST0 ; 1 cycle 
        PSHM ST1 ; 1 cycle<br>RSBX OVA ; 1 cycle
        RSBX OVA ; 1 cycle<br>RSBX OVB ; 1 cycle
                                                      ; 1 cycle
; Save contents of AR1 
; And establish local frame 
; Set sign extension mode 
; Set FRCT bit: 
;---------------------------------------------------------------- 
FRAME \# (FRAME SZ) \qquad \qquad ; 1 cycle
SSBX SXM ; 1 cycle
        SSBX SXM ; 1 cycle<br>
SSBX FRCT ; 1 cycle
; Copy arguments to their local locations as necessary 
        ;----------------------------------------------------------------
```
*SLAA193* 

**V** TEXAS **INSTRUMENTS** 

 STLM A, x\_ptr ; 1 cycle MVDK \*sp(h), h\_ptr ; 2 cycles<br>
MVDK \*sp(r), r\_ptr ; 2 cycles<br>
MVDK \*sp(db), db\_ptr ; 2 cycles ; ; Set outer loop count by subtracting 1 from nsamps and ; storing into block repeat count register ;---------------------------------------------------------------- LD \*sp(nx), A ; 1 cycle<br>
SUB #1, A ; 2 cycles<br>
STLM A, rptb cnt ; 1 cycle ; Set pointer to delay buffer ;---------------------------------------------------------------- %, 1 cycle<br>, 1 cycle STLM A, db\_ptr ; 1 cycle ; Store length of coefficient vector/ delay buffer in BK ; register ;---------------------------------------------------------------- LD \*sp(nh), A ; 1 cycle<br>
STLM A, BK ; 1 cycle ; 1 cycle<br>
STL A, \*sp(nc) ; 1 cycle ; 1 cycle ; 2 cycles ; Begin outer loop on # samples ;---------------------------------------------------------------- \_start: RPTBD END LOOP - 1  $\qquad \qquad ; \qquad 2 \text{ cycles}$ ; ; Store 0 to AR0, to use as circular addressing offset ;---------------------------------------------------------------- ; delay slot; 2 cycles ; ; Zero the accumulator before calculating next sum. ; Move next input sample into delay buffer ;---------------------------------------------------------------- MVDD \*x\_ptr+, \*db\_ptr ; 1 cycles ; ; Sum h \* x for next y value ;---------------------------------------------------------------- MPY  $*h$  ptr+0%,  $*dh$  ptr+0%, A ; 1 cycle RPT  $*sp(nc)$  ; 2 cycle MAC \*h\_ptr+0% , \*db\_ptr+0%, A ; 1 cycle \* ncoeffs-2 MACR \*h\_ptr+0% , \*db\_ptr, A ; 1 cycle ; ; Store result ;----------------------------------------------------------------  $A, *r\_ptr+$  ; 1 cycle END\_LOOP: \_end: ; ; Reset FRCT bit to restore normal C operating environment ; Return overflow condition, OVA, in accumulator A ; Restore stack to previous value, FRAME, etc.. ;---------------------------------------------------------------- RETURN:<br>LDM LDM db\_ptr, B ; 1 cycle MVDK \*sp(db), db\_ptr ; 2 cycles LD #0, A ; 1 cycle XC 1, AOV ; 1 cycle LD #1, A ; 1 cycle FRAME #(FRAME\_SZ)  $\qquad$  ; 1 cycle  $\qquad$  ; 1 cycle  $\qquad$  ; 1 cycle  $\qquad$  POPM ST1 ; 1 cycle POPM ST0 ; 1 cycle .if \_\_far\_mode FRETD in the contract of the contract of the contract of the contract of the contract of the contract of the contract of the contract of the contract of the contract of the contract of the contract of the contract of the c .else RETD  $\qquad \qquad ; \qquad 3.0 \text{ cycles}$  .endif  $\mbox{NOP}$  <br> B,  $\mbox{*db}$  ptr  $\mbox{NOP}$  ; delay slot 1 cycle <br> STL  $\mbox{B}$  ,  $\mbox{*db}$  ptr ; delay slot 1 cycle ;END ;end of file. please do not remove. it is left here to ensure that no lines of code are removed by any editor ;\*\*\*\*\*\*\*\*\*\*\*\*\*\*\*\*\*\*\*\*\*\*\*\*\*\*\*\*\*\*\*\*\*\*\*\*\*\*\*\*\*\*\*\*\*\*\*\*\*\*\*\*\*\*\*\*\*\*\* ; Version 2.20.01 ;\*\*\*\*\*\*\*\*\*\*\*\*\*\*\*\*\*\*\*\*\*\*\*\*\*\*\*\*\*\*\*\*\*\*\*\*\*\*\*\*\*\*\*\*\*\*\*\*\*\*\*\*\*\*\*\*\*\*\* ;\*\*\*\*\*\*\*\*\*\*\*\*\*\*\*\*\*\*\*\*\*\*\*\*\*\*\*\*\*\*\*\*\*\*\*\*\*\*\*\*\*\*\*\*\*\*\*\*\*\*\*\*\*\*\*\*\*\*\*\*\*\*\*\*\*\*\*\*\*\*\*\*\*\*\*\*\*

**V TEXAS** Instruments

> ; Function: iircas51 ; Description: cascaded IIR direct form I using 5-coefs per biquad ; ; Copyright Texas instruments Inc, 1998 ;----------------------------------------------------------------------------- ; Revision History ; 1.00 R. Piedra, 8/31/98. Original version. Started from code by Jeff Hayes. ; 2.00 Li Yuan, 6/08/01. Fixed the problem of overflow. ; 3.00 Cesar Iovescu, 10/04/01. Use a1/2 insead of a1 to avoid overflow. ;\*\*\*\*\*\*\*\*\*\*\*\*\*\*\*\*\*\*\*\*\*\*\*\*\*\*\*\*\*\*\*\*\*\*\*\*\*\*\*\*\*\*\*\*\*\*\*\*\*\*\*\*\*\*\*\*\*\*\*\*\*\*\*\*\*\*\*\*\*\*\*\*\*\*\*\*\* .mmregs ; Far-mode adjustment .if \_\_far\_mode<br>.set 1 offset .set 1  $\overline{1}$  . Set 1  $\overline{1}$  , far mode uses one extra location for ret addr ll .else<br>ا set (effset .set 0 .endif .asg  $(2)$ , save\_ar7 ; stack description  $\texttt{.asg}$  (3),  $\texttt{save}$  ar6 .asg (4), save\_ar1 .asg (5), ret\_addr .asg (6 + offset), arg\_h .asg (7 + offset), arg\_y .asg (8 + offset), arg\_d .asg (9 + offset), arg\_nbiq  $\overline{a}$  . asg  $(10 + \text{offset})$ , arg n ; register usage ; AR0: circ addr index .asg ar1,  $ar_x$  ;  $\begin{array}{ccc} \texttt{.asg} & \texttt{ar2, ar_d} \\ \texttt{.asg} & \texttt{ar3, arh} \end{array}$ ar3,  $ar$ h ; .asg ar4, ar\_y ; .asg ar5, ar\_count ; .asg ar6, ar\_hsave .asg ar7, ar\_dsave ; ;\*\*\*\*\*\*\*\*\*\*\*\*\*\*\*\*\*\*\*\*\*\*\*\*\*\*\*\*\*\*\*\*\*\*\*\*\*\*\*\*\*\*\*\*\*\*\*\*\*\*\*\*\*\*\*\*\*\*\*\*\*\*\*\*\*\*\*\*\*\*\*\*\*\*\*\*\*\* iircas51 \_iircas51: ; Preserve registers ;------------------ pshm ar1 (1) are not contained as the contact of the contact of the contact of the contact of the contact of the contact of the contact of the contact of the contact of the contact of the contact of the contact of the cont (1) pshm ar6  $\overline{a}$  are  $\overline{b}$  are  $\overline{b}$  are  $\overline{a}$  are  $\overline{b}$  are  $\overline{b}$  are  $\overline{b}$  are  $\overline{a}$  are  $\overline{a}$  are  $\overline{a}$  are  $\overline{a}$  are  $\overline{a}$  are  $\overline{a}$  are  $\overline{a}$  are  $\overline{a}$  are  $\overline{a}$  are  $\overline{$  (1) pshm ar7 ; and array array array array and  $\alpha$  is a set of  $\alpha$  is a set of  $\alpha$  is a set of  $\alpha$  is a set of  $\alpha$  is a set of  $\alpha$  is a set of  $\alpha$  is a set of  $\alpha$  is a set of  $\alpha$  is a set of  $\alpha$  is a set of  $\alpha$  is a (1) PSHM STO ; 1 cycle<br>PSHM ST1 ; 1 cycle PSHM ST1 ; 1 cycle<br>RSBX OVA ; 1 cycle RSBX OVA ; 1 cycle<br>RSBX OVB ; 1 cycle<br>i 1 cycle ovb ; 1 cycle ssbx sxm  $(1)$  (1) ssbx frct  $\int f(x) dx$  fract on  $\int f(x) dx$  fract on  $\int f(x) dx$  fract on  $\int f(x) dx$  fract on  $\int f(x) dx$  fract on  $\int f(x) dx$  fract on  $\int f(x) dx$  fract on  $\int f(x) dx$  fract on  $\int f(x) dx$  fract on  $\int f(x) dx$  fract on  $\int f(x) dx$  fract on  $\int f(x) dx$  fract (1) ; Get arguments ;-------------- ; get arguments ; pointer to x (1) mvdk \*sp(arg\_h),\*(ar\_hsave) ; pointer to h (2) mvdk \*sp(arg\_y),\*(ar\_y) ; pointer to y (2) mvdk \*sp(arg\_d),\*(ar\_dsave) ; de-referencing (2) mvdk \*ar\_dsave,\*(ar\_dsave) ; pointer to d (2) ld  $*sp(\arg_n{big}),a \quad ; \quad a = \text{nbiq}$  (2)  $\mathsf{sub}$   $\#1, \mathsf{a}, \mathsf{b}$  ; (2) stl b, \*sp(arg\_nbiq) ; nbiq(stack) = nbiq-1 (1) mvdk \*sp(arg\_n),\*(ar\_count) ; sample counter (2)

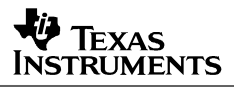

mar  $*ar\_count$ -<br>  $\#2, RRO$  ; ar $_count$  = nsamples-1 (1)<br>  $\#2, RRO$  ; used for increment stm  $#2, AR0$   $#2, AR0$  ; used for incrementing  $(2)$ ar\_d (2) ; Loop through N samples ;----------------------- \_start: next\_sample ; Loop each sample through N biquads ; ------------------<br>mvdk  $*sp(argnbig), BRC$  ; BRC <-  $(nbig -1)$  (2) mvmm ar\_hsave,ar\_h ; reinitialize pointer to top (1)<br>mvmm ar\_dsave,ar\_d ; reinitialize pointer to top (1)  $n$  reinitialize pointer to top  $\begin{array}{lll} \texttt{rptbd} & \texttt{eloop-1} & \texttt{;} \\ & (2) & & \end{array}$  (2) ld  $\star$ ar x+, 16, a ; ah = x(n) = new sample (1) nop  $\blacksquare$ mpya \*ar\_h+  $(1)$  (1) (1)  $; T = b0$ mac \*ar\_d+,\*ar\_h+,b ; B +=  $x(n-1)$  \*b1 (1) ; T = x(n-1) \*ar\_d-,\*ar\_h+,b ; B +=  $x(n-2)*b2$  (1)<br>; T= $x(n-2)$ <br>; T= $x(n-2)$  $; \mathcal{T}=\mathbb{X}(n-2)$ ;  $B = x(n)*b0 + x(n-1)*b1 + x(n-2)*b2$ delay  $*ar d$  ;  $x(n-2) = x(n-1)$  $\begin{array}{c} (1) \\ \mathrm{sth} \end{array}$ sth  $a, *ar_d+0$  ;  $x(n-1) = x(n)$  (1)<br>mas \*ard, \*arh, b; b -=  $a1/2* y(n-1)$  (1) mas \*ar\_d,\*ar\_h,b ; b -= a1/2\*y(n-1) (1)<br>
mas \*ar\_d+,\*ar\_h+,b ; b -= a1/2\*y(n-1) (1) (1)<br>
mas \*ar d-,\*ar\_h+,b,a; b -= a2\*y(n-2) (1) (1) eloop delay  $*ar_d$  ;  $y(n-2) = y(n-1)$  $(1)$ <br>banzd banzd next\_sample, \*ar\_count- ; compute next example (2) sth  $a, *ar_d$  ,  $y(n-1) = y(n)$  (1) sth  $a, *a\overline{1}d$  ;  $y(n-1) = y(n)$ <br>sth  $a, *a\overline{1}y+$  ; store  $y(n)$  $;$  store  $y(n)$  (1) ; Return ;-------  $_{\text{end}}$ : mvmm ar\_dsave, ar\_d ; reinitialize pointer to top (1) ; to allow dual buffering ; OJO : NOT REALLY NEEDED .asq but are h, ar temp in the set of the same state anymore mvdk  $*$ sp(arg\_d), $*$ (ar\_temp)<br>mvkd  $*$ (ar d),  $*$ ar temp; upd \*(ar\_d), \*ar\_temp; update new ar\_d (2)<br>#0,a (2)  $1d$   $\#0$ , a  $\vdots$  xc 1, AOV ; return overflow flag dentified a state of the state of the state of the state of the state of the state of the state of the state of the state of the state of the state of the state of the state of the state of the state of the state of the st xc and 1, BOV  $\,$  is the set of  $\,$  is the set of  $\,$  is the set of  $\,$  is the set of  $\,$  is the set of  $\,$  is the set of  $\,$  is the set of  $\,$  is the set of  $\,$  is the set of  $\,$  is the set of  $\,$  is the set of  $ld$   $\#1$ , a  $\qquad \qquad$  ; (1) POPM ST1 ; 1 cycle POPM STO  $\begin{array}{ccc} 3 & 7 & 1 & 2 \end{array}$  ; 1 cycle popm ar7 ; and arguments are not arguments and  $\mathbf{r}$  ; and  $\mathbf{r}$  arguments arguments arguments arguments arguments arguments arguments arguments arguments arguments arguments arguments arguments arguments arguments a popm ar6  $\overline{a}$  are  $\overline{b}$  are  $\overline{b}$  are  $\overline{a}$  are  $\overline{b}$  are  $\overline{a}$  are  $\overline{a}$  are  $\overline{a}$  are  $\overline{a}$  are  $\overline{a}$  are  $\overline{a}$  and  $\overline{a}$  are  $\overline{a}$  and  $\overline{a}$  are  $\overline{a}$  and  $\overline{a}$  are  $\overline{$ popm ar1 ; and are not are not as  $\mathbf{r}$  ; and  $\mathbf{r}$  are not as  $\mathbf{r}$  and  $\mathbf{r}$  are not as  $\mathbf{r}$  and  $\mathbf{r}$  are not as  $\mathbf{r}$  and  $\mathbf{r}$  are not as  $\mathbf{r}$  and  $\mathbf{r}$  are not as  $\mathbf{r}$  and  $\mathbf{r}$ .if  $\begin{array}{ccc} \texttt{if} & \texttt{mode} \end{array}$ fretd  $\qquad \qquad ;$  .else retd in the set of the set of the set of the set of the set of the set of the set of the set of the set of the .endif nop nop ;end of file. please do not remove. it is left here to ensure that no lines of code are removed by any editor

#### **IMPORTANT NOTICE**

Texas Instruments Incorporated and its subsidiaries (TI) reserve the right to make corrections, modifications, enhancements, improvements, and other changes to its products and services at any time and to discontinue any product or service without notice. Customers should obtain the latest relevant information before placing orders and should verify that such information is current and complete. All products are sold subject to TI's terms and conditions of sale supplied at the time of order acknowledgment.

TI warrants performance of its hardware products to the specifications applicable at the time of sale in accordance with TI's standard warranty. Testing and other quality control techniques are used to the extent TI deems necessary to support this warranty. Except where mandated by government requirements, testing of all parameters of each product is not necessarily performed.

TI assumes no liability for applications assistance or customer product design. Customers are responsible for their products and applications using TI components. To minimize the risks associated with customer products and applications, customers should provide adequate design and operating safeguards.

TI does not warrant or represent that any license, either express or implied, is granted under any TI patent right, copyright, mask work right, or other TI intellectual property right relating to any combination, machine, or process in which TI products or services are used. Information published by TI regarding third-party products or services does not constitute a license from TI to use such products or services or a warranty or endorsement thereof. Use of such information may require a license from a third party under the patents or other intellectual property of the third party, or a license from TI under the patents or other intellectual property of TI.

Reproduction of information in TI data books or data sheets is permissible only if reproduction is without alteration and is accompanied by all associated warranties, conditions, limitations, and notices. Reproduction of this information with alteration is an unfair and deceptive business practice. TI is not responsible or liable for such altered documentation.

Resale of TI products or services with statements different from or beyond the parameters stated by TI for that product or service voids all express and any implied warranties for the associated TI product or service and is an unfair and deceptive business practice. TI is not responsible or liable for any such statements.

Following are URLs where you can obtain information on other Texas Instruments products and application solutions:

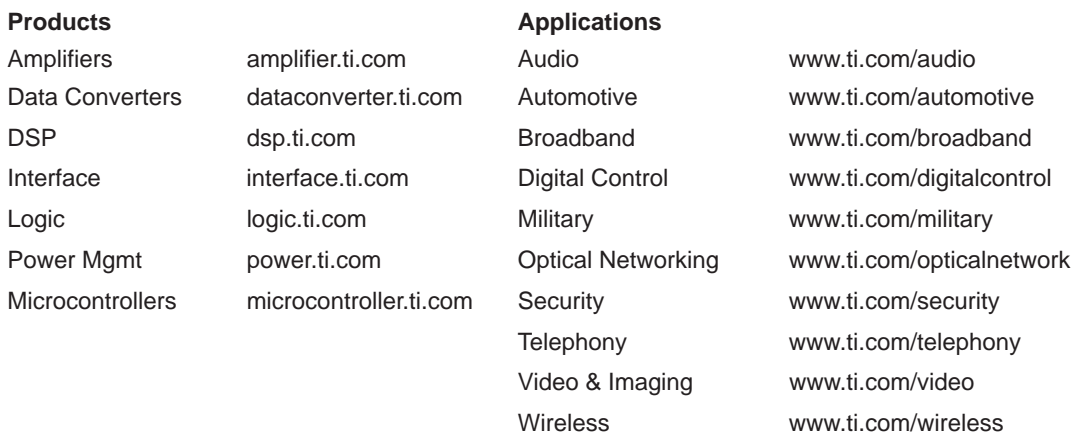

Mailing Address: Texas Instruments

Post Office Box 655303 Dallas, Texas 75265

Copyright 2004, Texas Instruments Incorporated